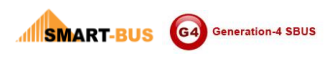

#### Protocol  $IR$

Version: 1.0 Updated Date: Jun 13, 2013 Website: www.smarthomebus.com

### **Contents**

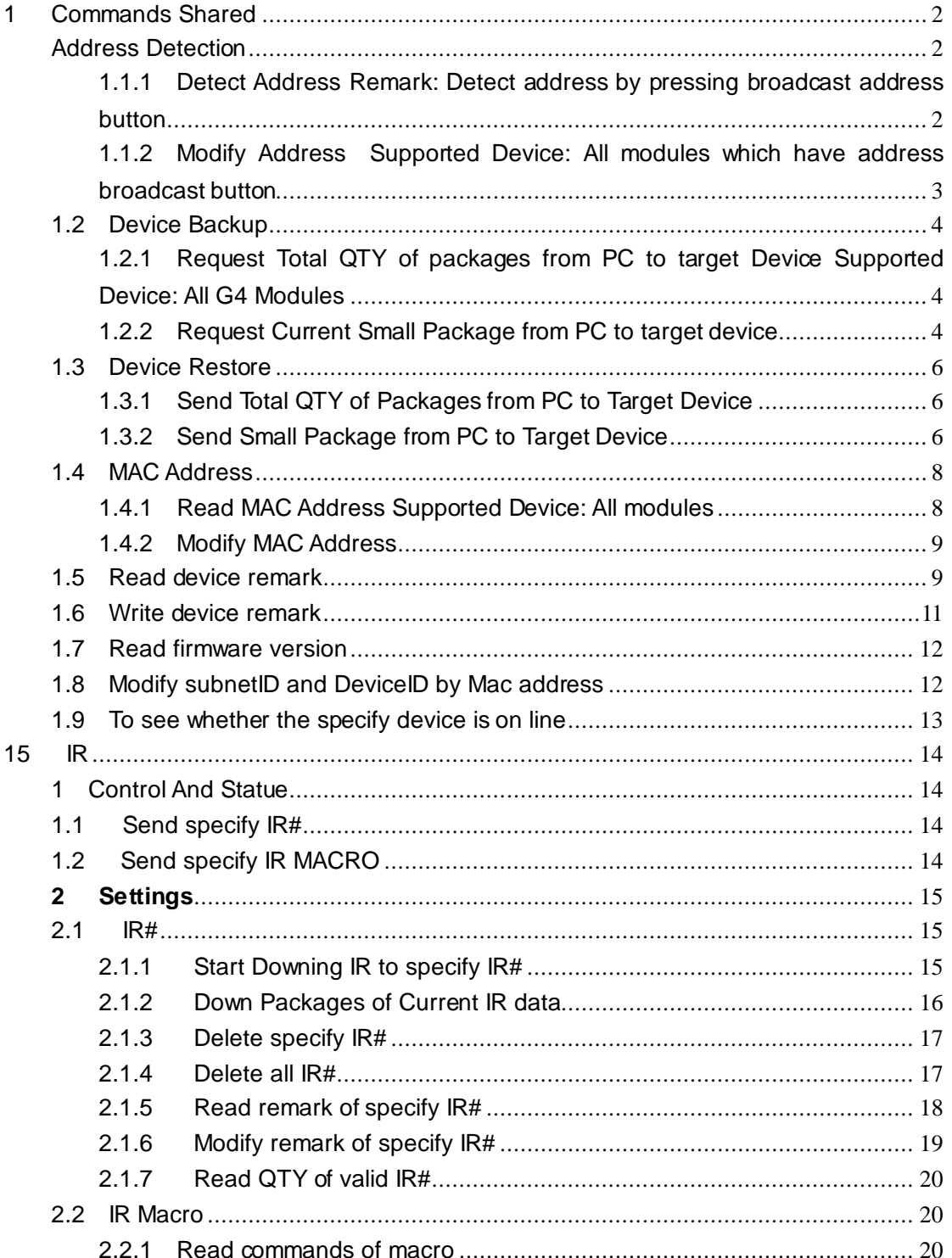

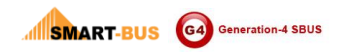

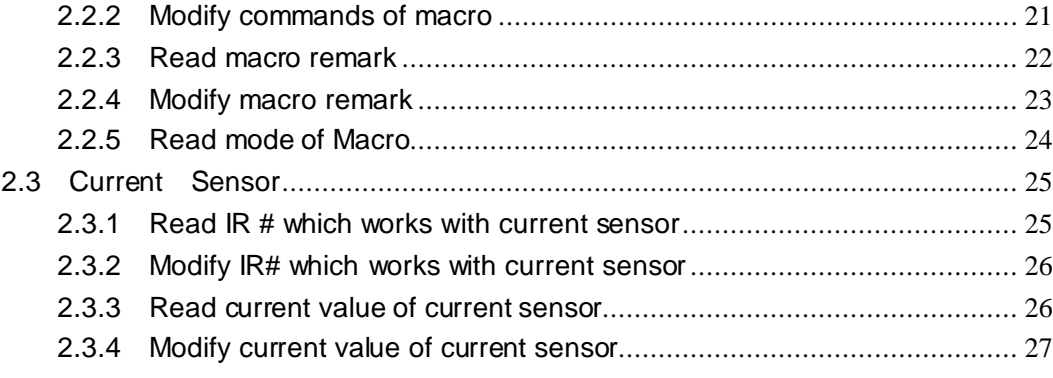

#### **History**

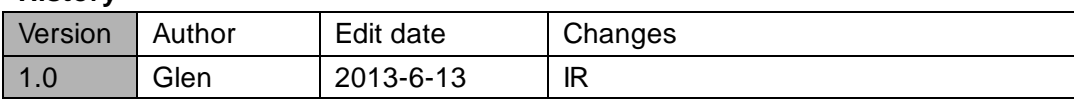

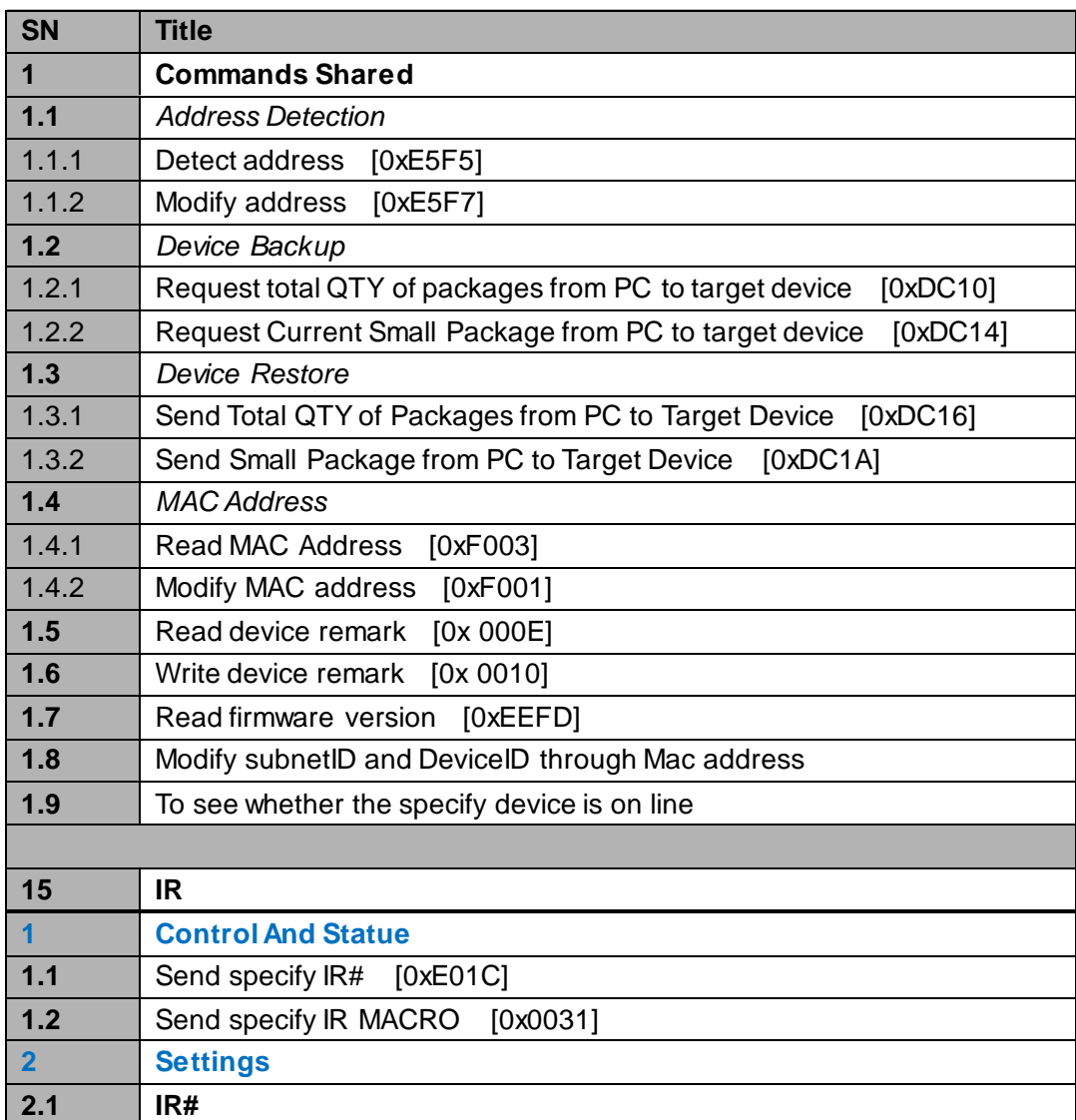

**INSMART-BUS** G4 Generation-4 SBUS

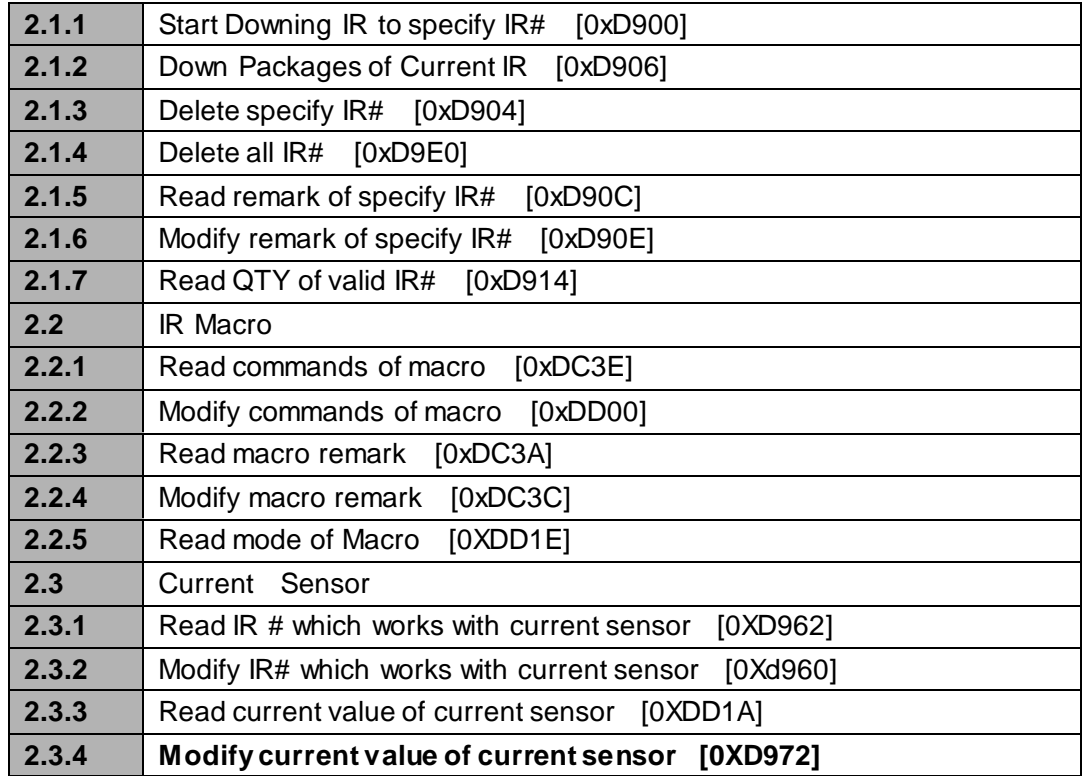

# <span id="page-2-0"></span>**1 Commands Shared**

### <span id="page-2-1"></span>**Address Detection**

### <span id="page-2-2"></span>1.1.1 Detect Address

#### **Remark: Detect address by pressing broadcast address button**

#### **Supported Device: All modules which have broadcast button**

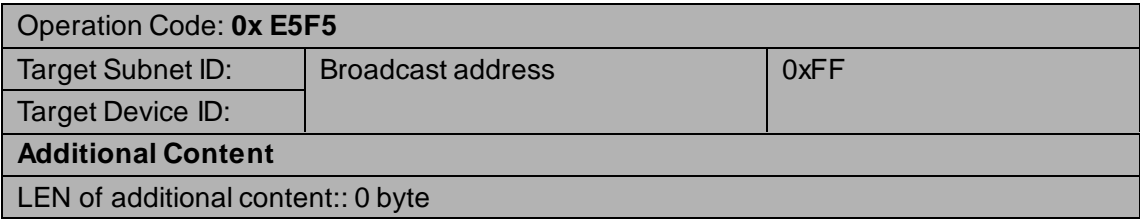

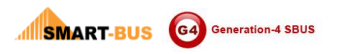

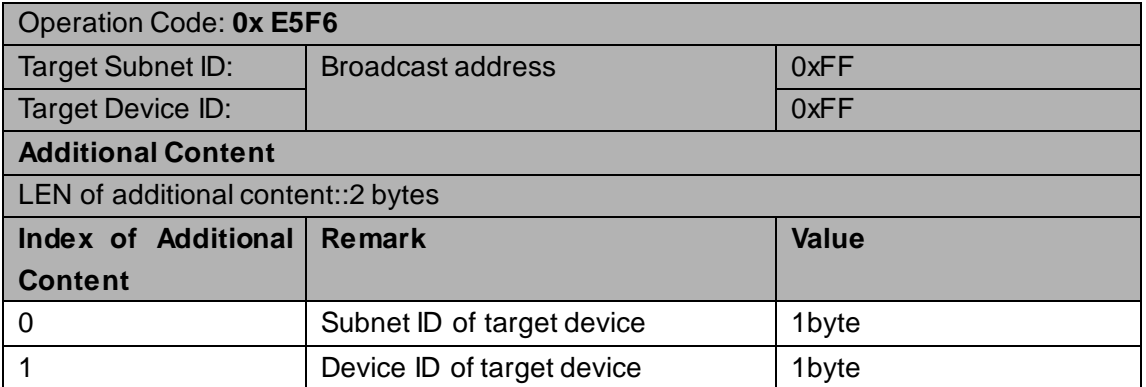

# <span id="page-3-0"></span>1.1.2 Modify Address

#### **Supported Device: All modules which have address broadcast button**

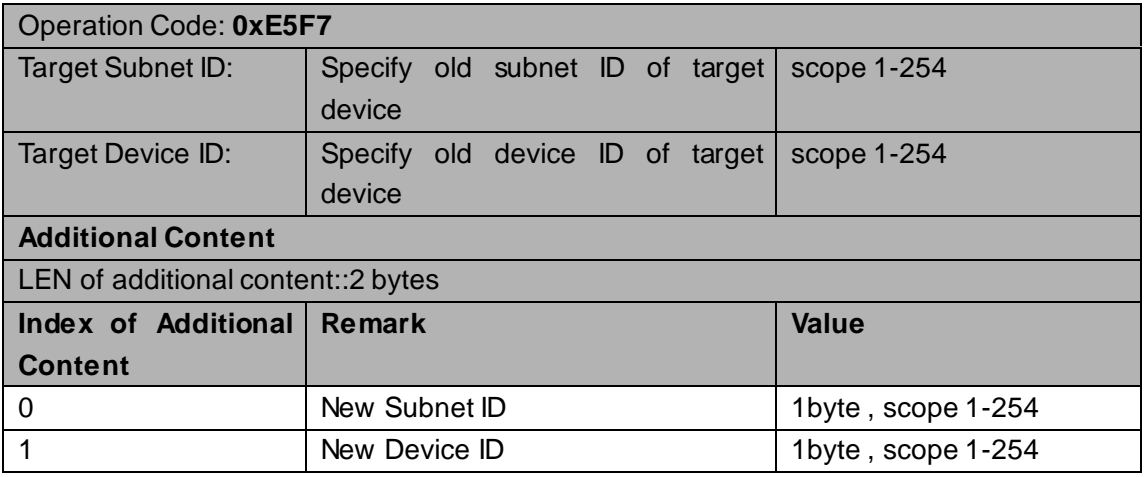

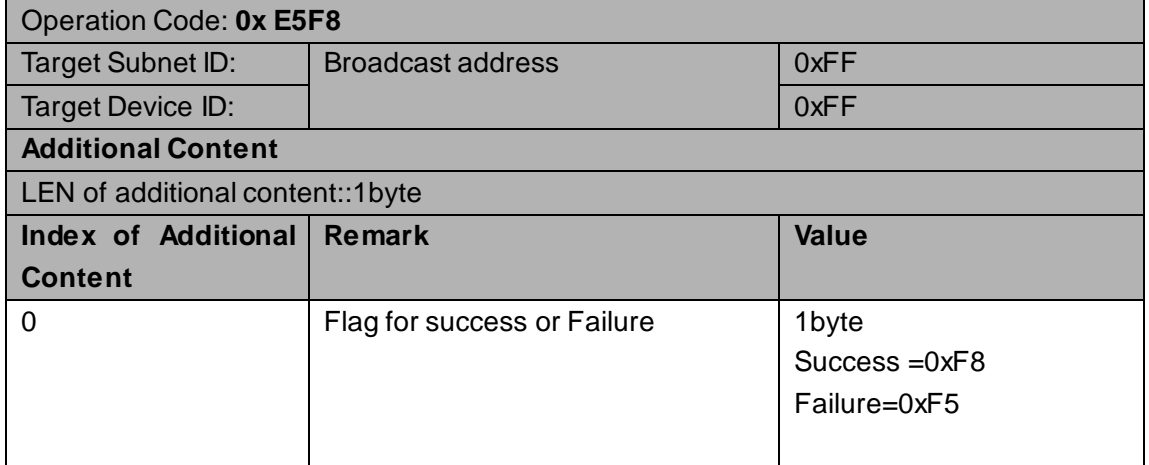

### <span id="page-4-0"></span>**1.2 Device Backup**

### <span id="page-4-1"></span>1.2.1 Request Total QTY of packages from PC to target

### **Device**

#### **Supported Device: All G4 Modules**

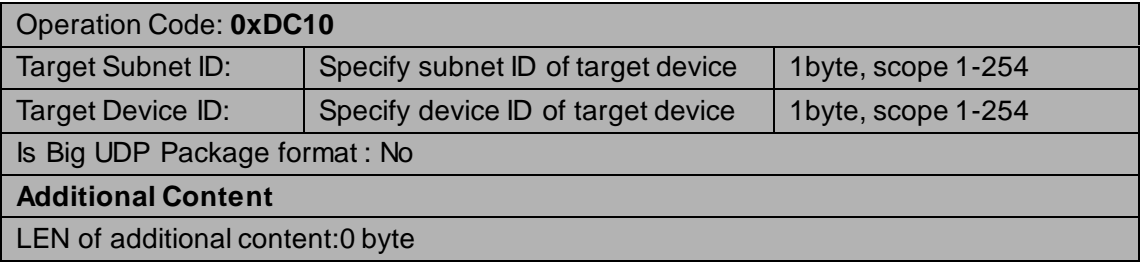

#### **Response**

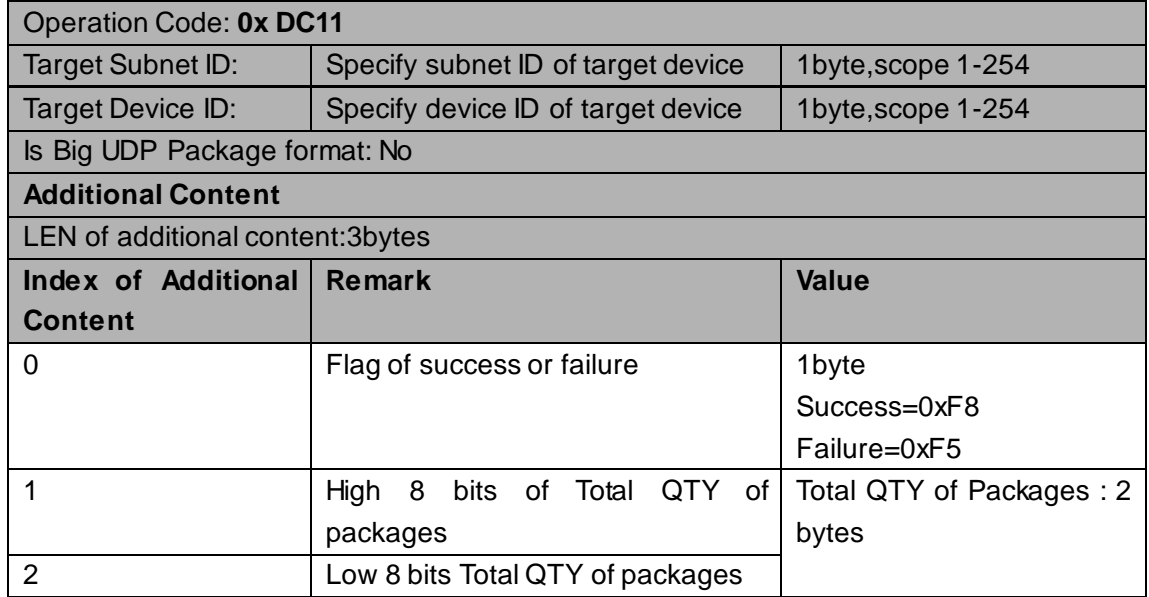

### <span id="page-4-2"></span>1.2.2 Request Current Small Package from PC to target

### device

#### **Supported Device: all G4 modules**

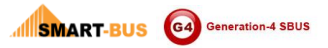

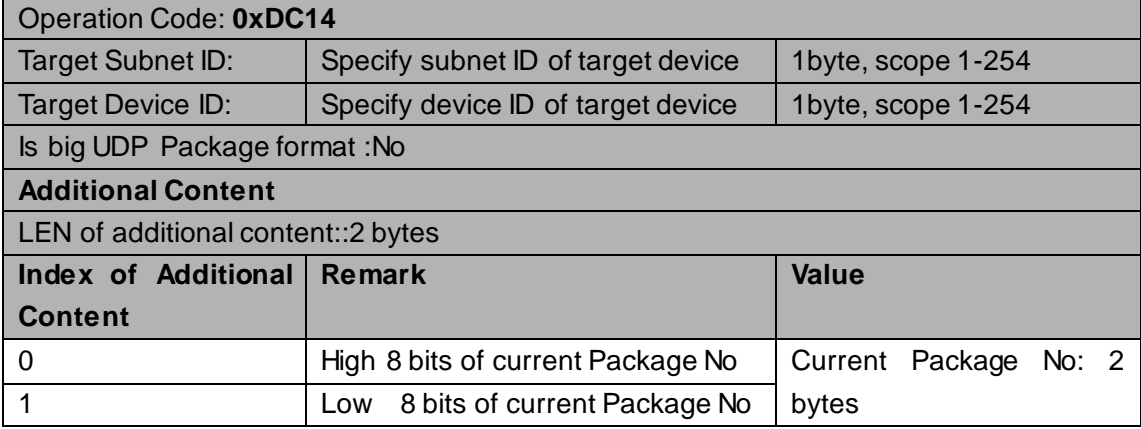

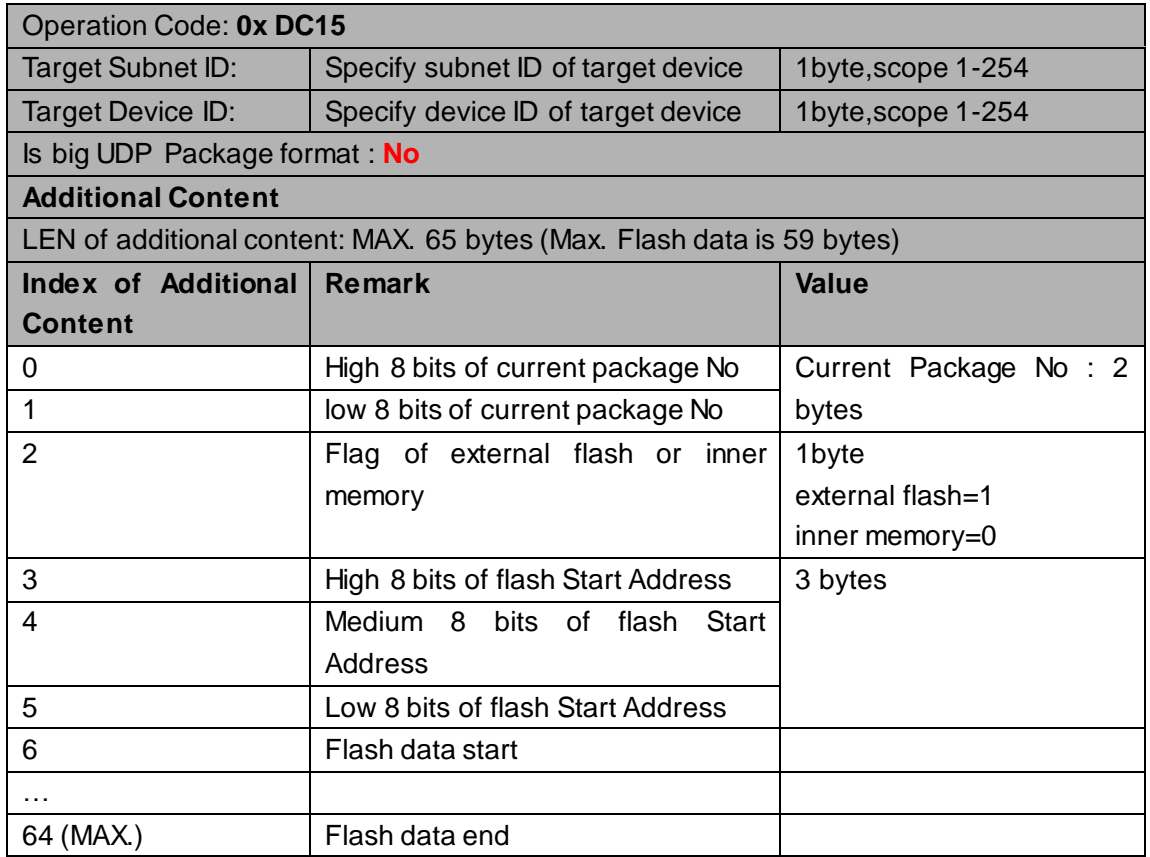

### <span id="page-6-0"></span>**1.3 Device Restore**

# <span id="page-6-1"></span>1.3.1 Send Total QTY of Packages from PC to Target

### **Device**

#### **Supported Device: All Modules**

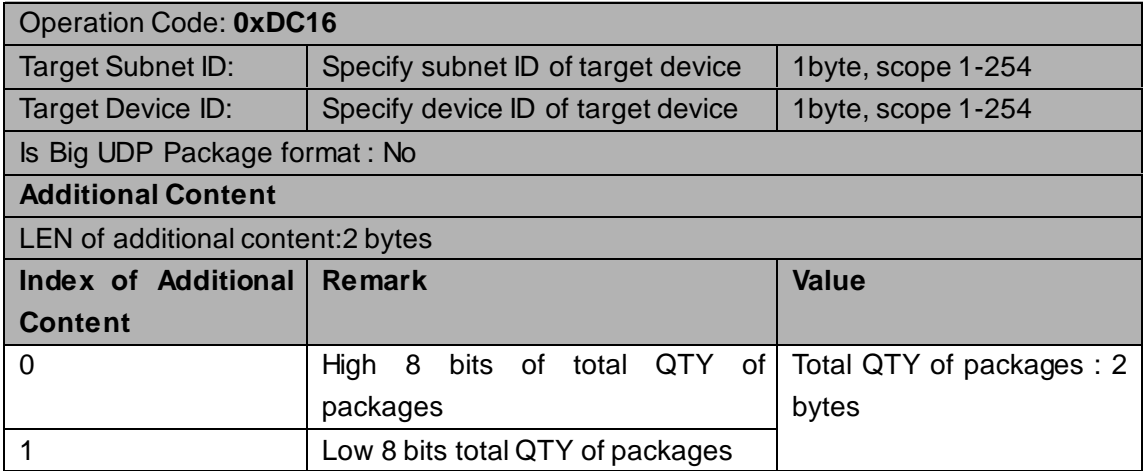

#### **Response**

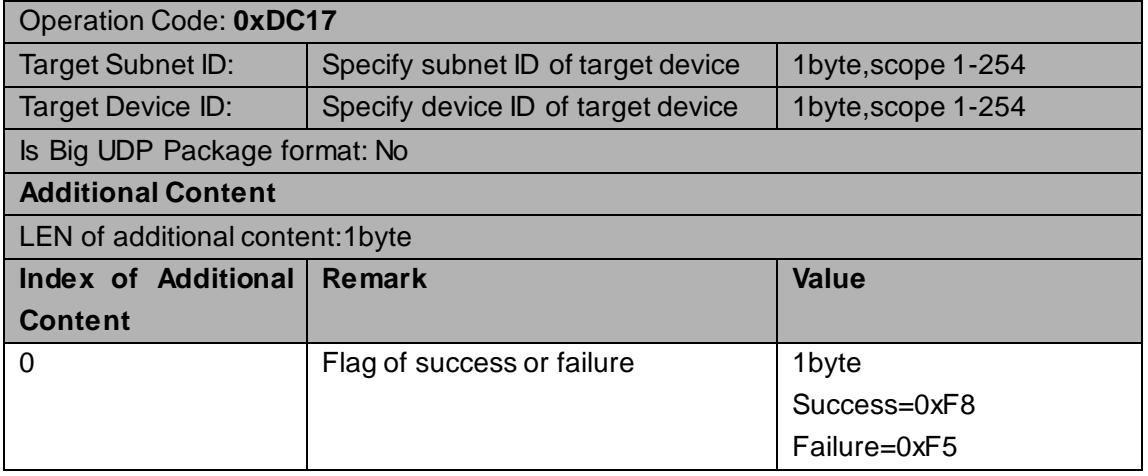

### <span id="page-6-2"></span>1.3.2 Send Small Package from PC to Target Device

#### **Supported Device: All modules**

Operation Code: **0xDC1A**

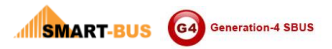

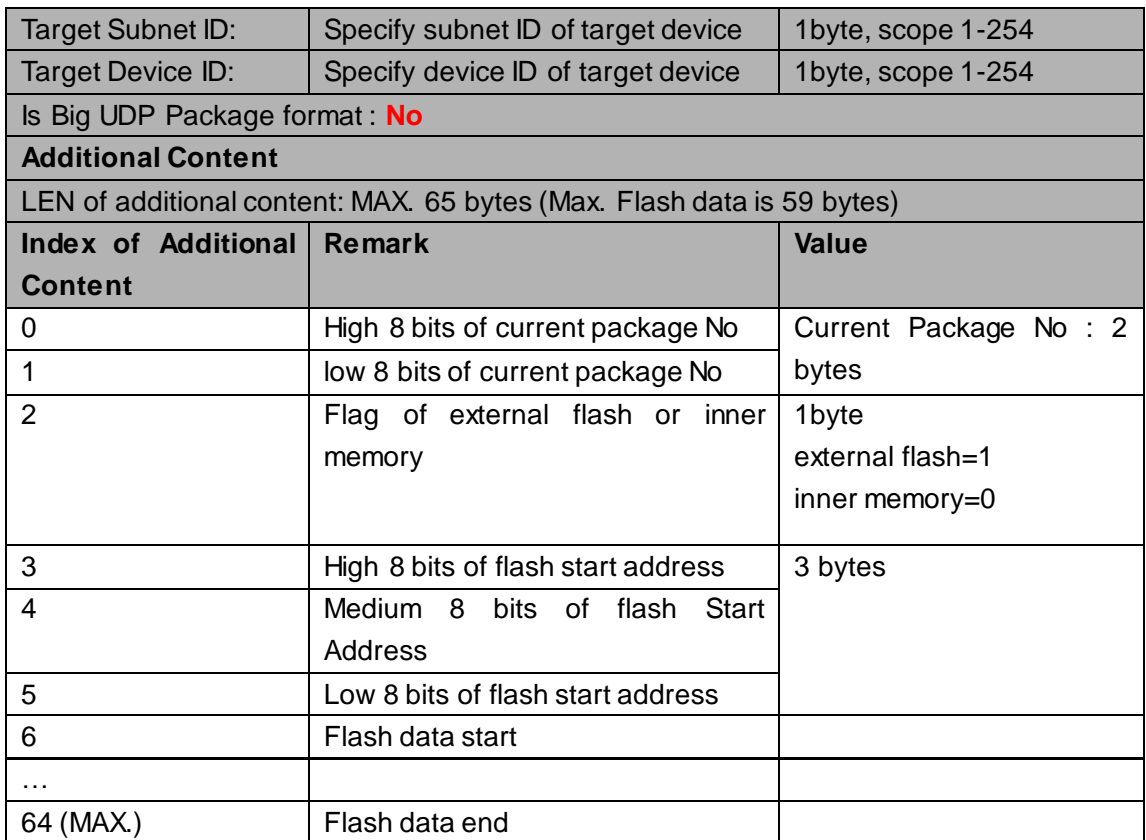

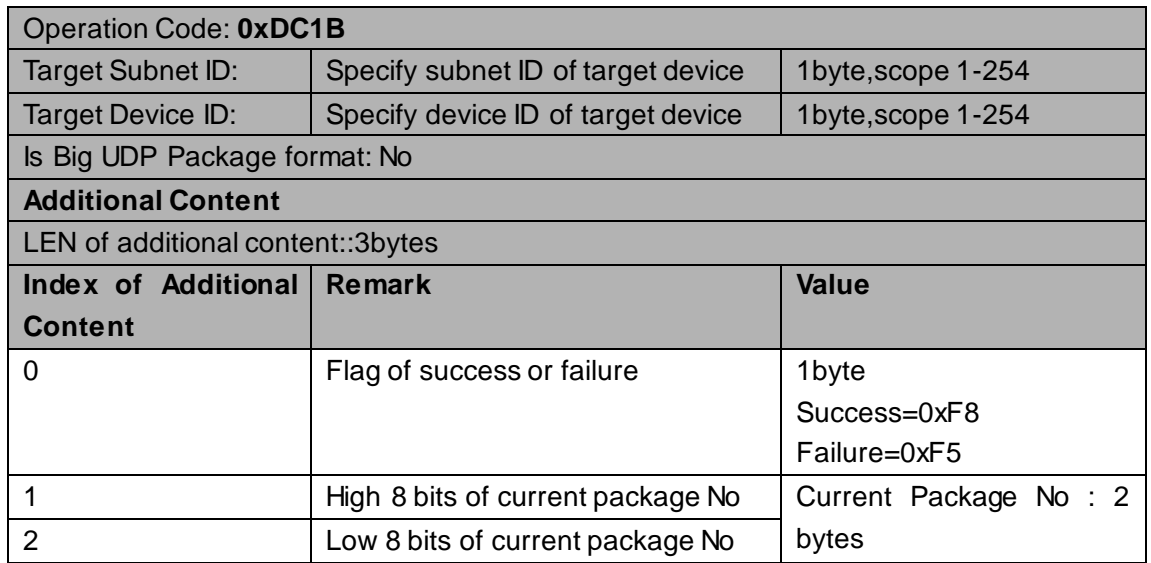

### <span id="page-8-0"></span>**1.4 MAC Address**

# <span id="page-8-1"></span>1.4.1 Read MAC Address

#### **Supported Device: All modules**

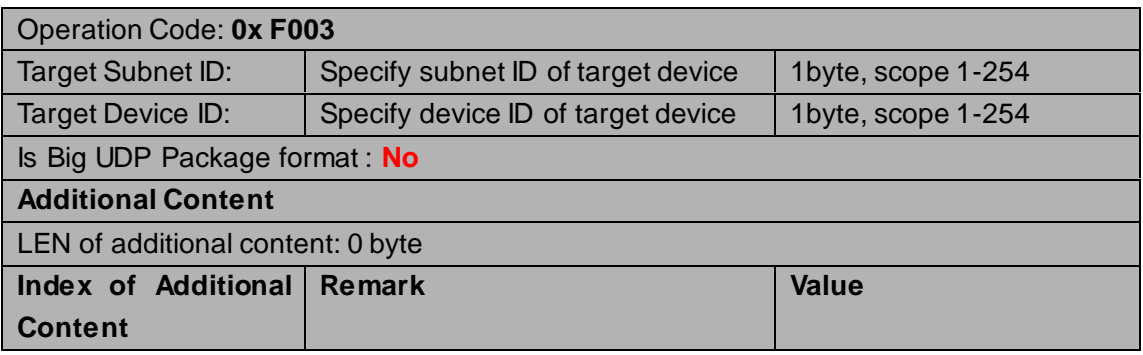

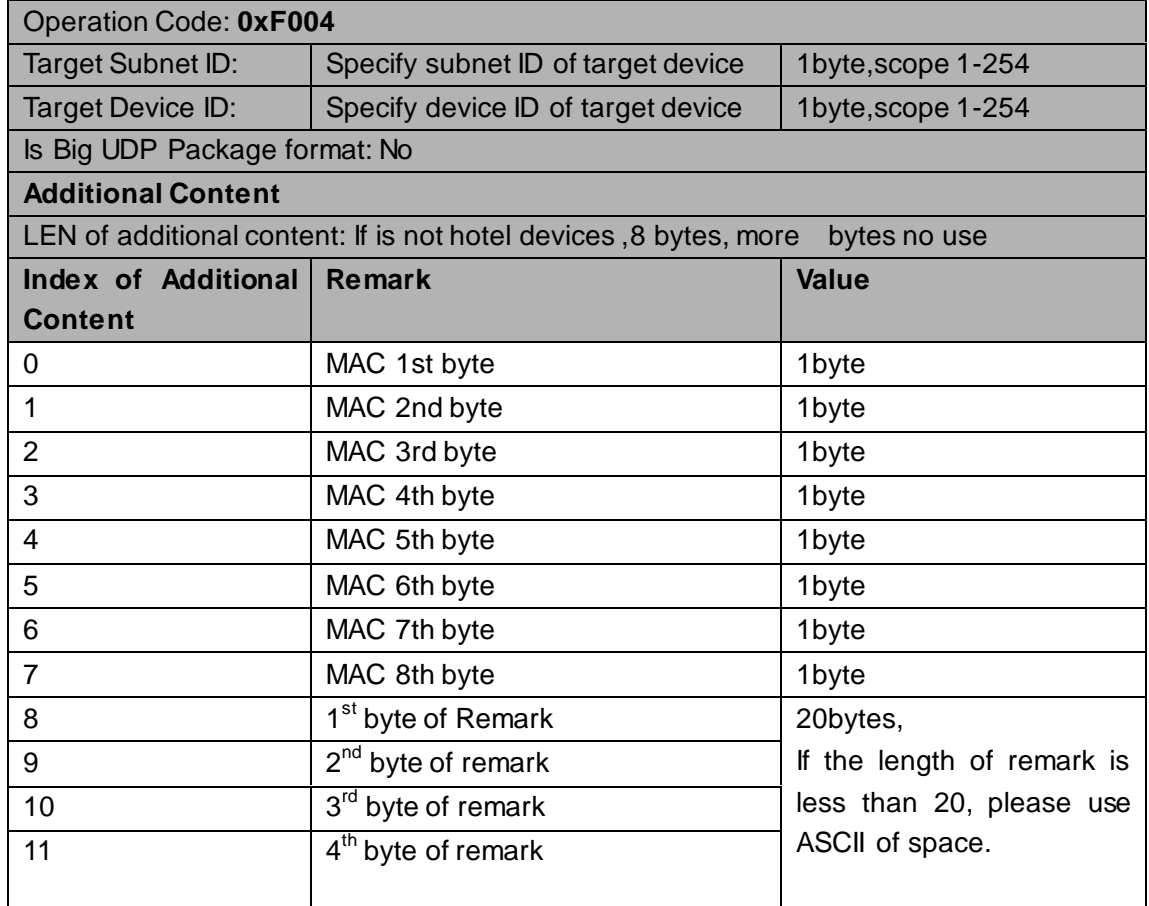

# <span id="page-9-0"></span>1.4.2 Modify MAC Address

#### **Supported Device: All modules**

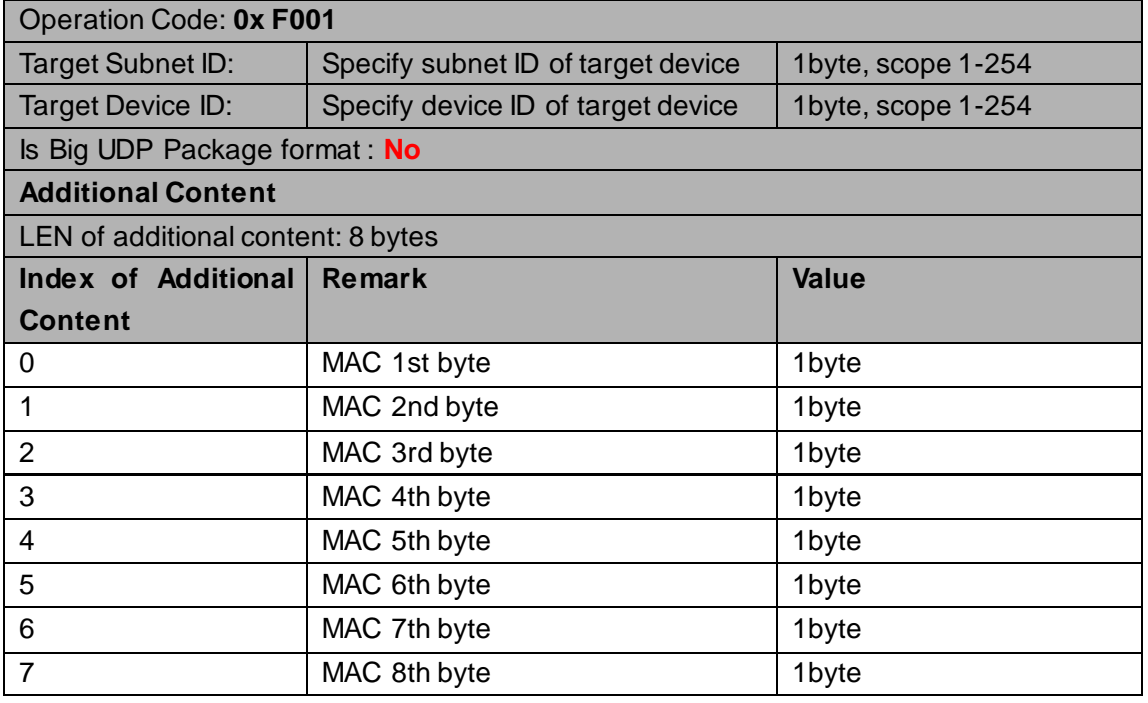

#### **Response**

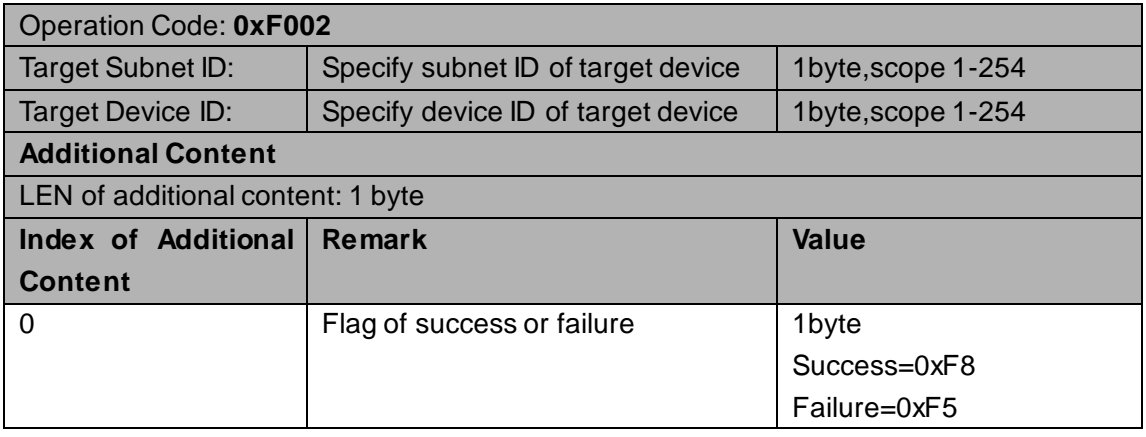

### <span id="page-9-1"></span>1.5 Read device remark

#### **Remark:This operation has two ways to use**

- **1 Send to specify device to get its remark**
- **2 Broadcast to the LAN to get there devices' remark on the LAN**

**Supported Device: All modules** 

**1**

Operation Code: **0x 000E**

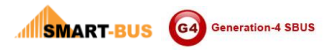

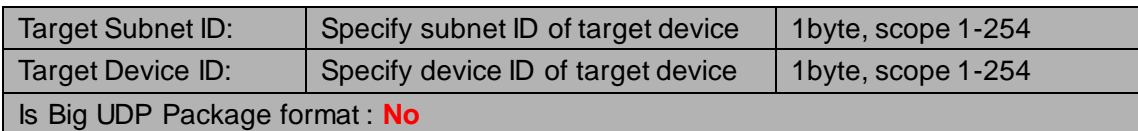

#### **Response**

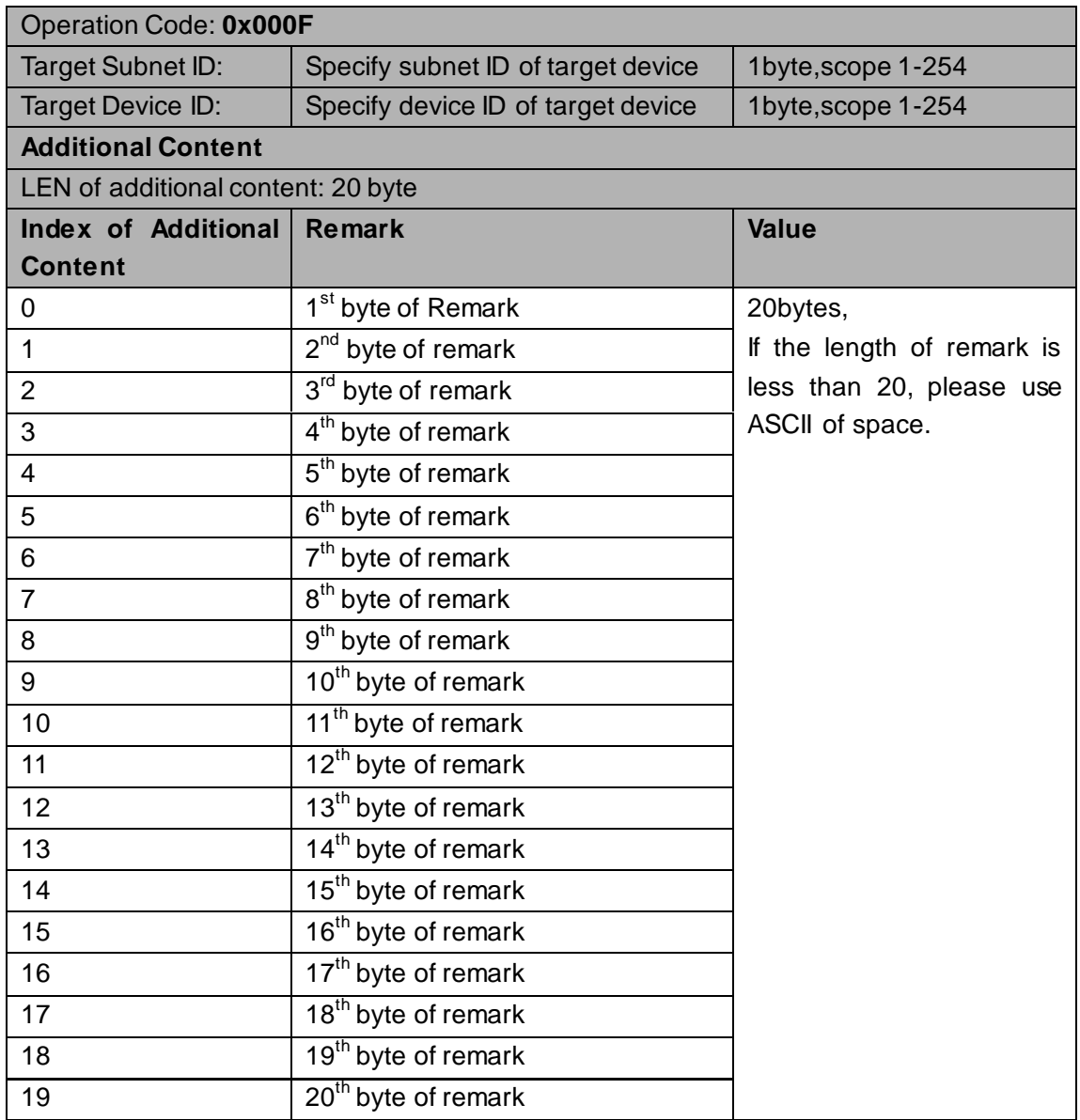

**2**

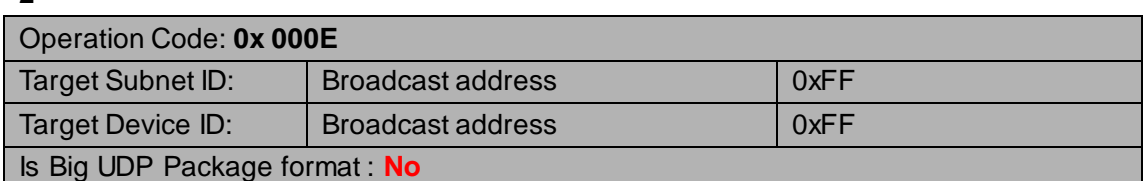

**Response:**

**Devices in the same LAN will relay a random number time to response , Every one response as send to specify device**

# <span id="page-11-0"></span>1.6 Write device remark

#### Supported Device: All modules

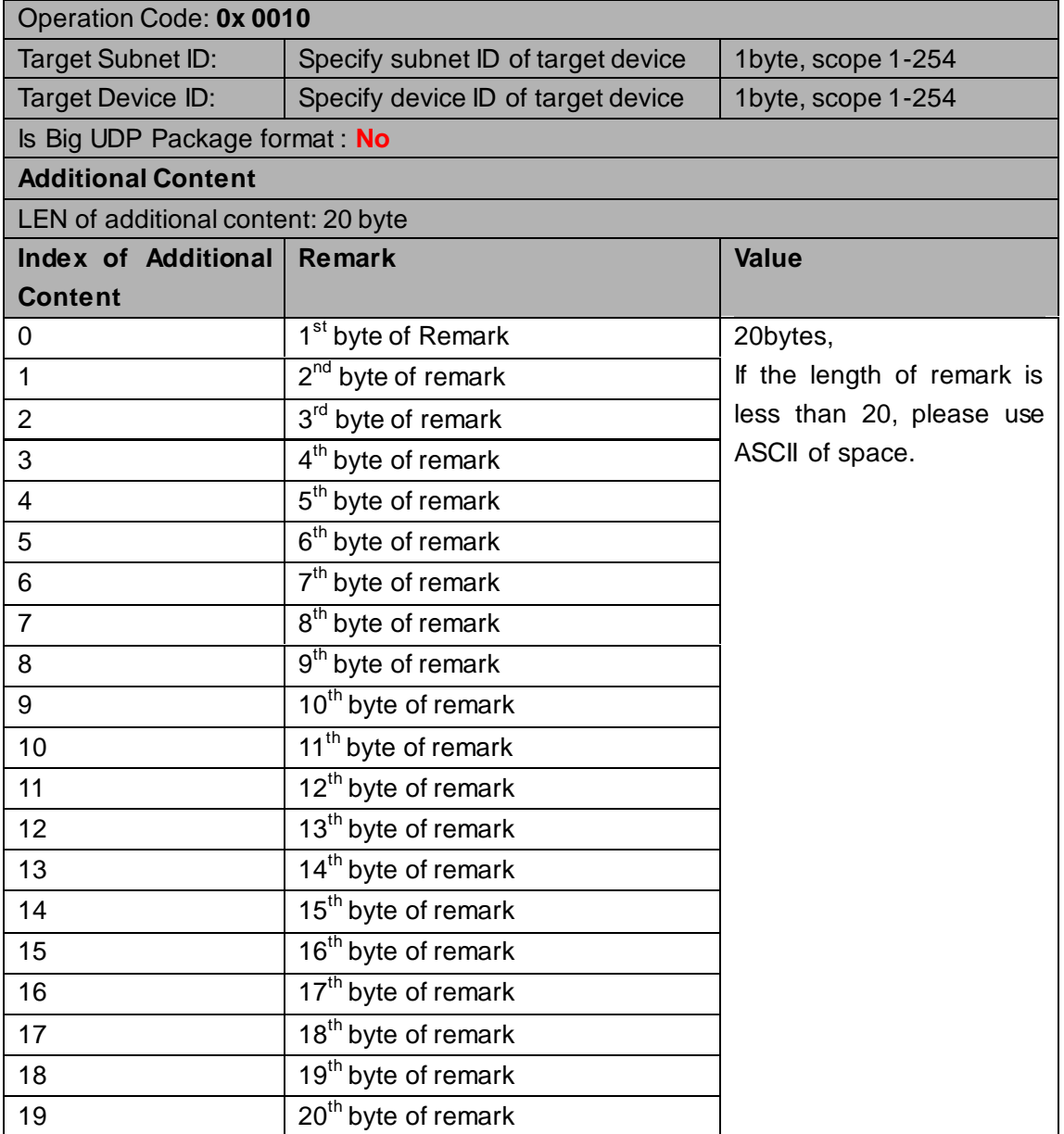

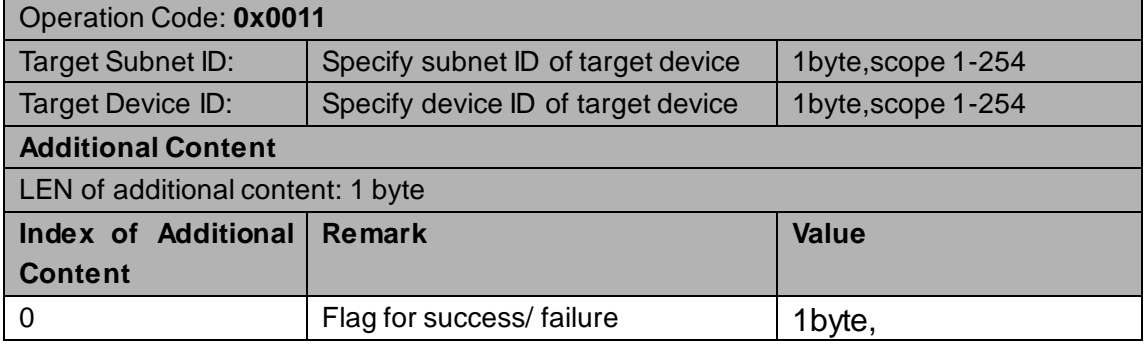

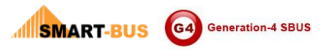

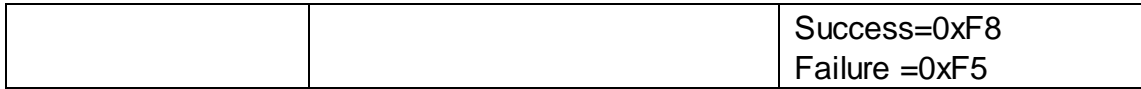

### <span id="page-12-0"></span>1.7 Read firmware version

#### Supported Device: All modules

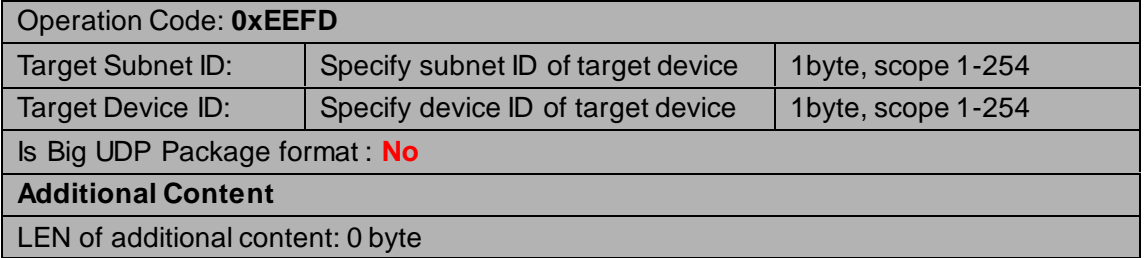

#### **Response**

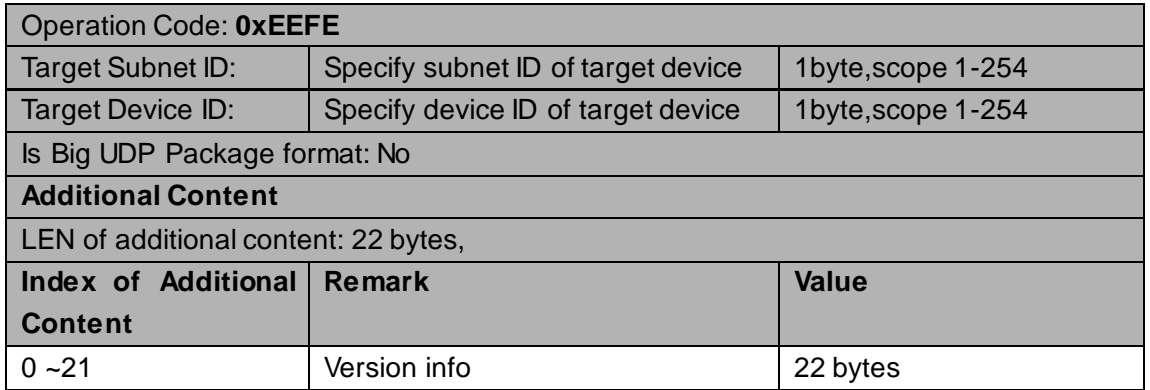

### <span id="page-12-1"></span>1.8 Modify subnetID and DeviceID by Mac address

#### **Supported Device: All modules**

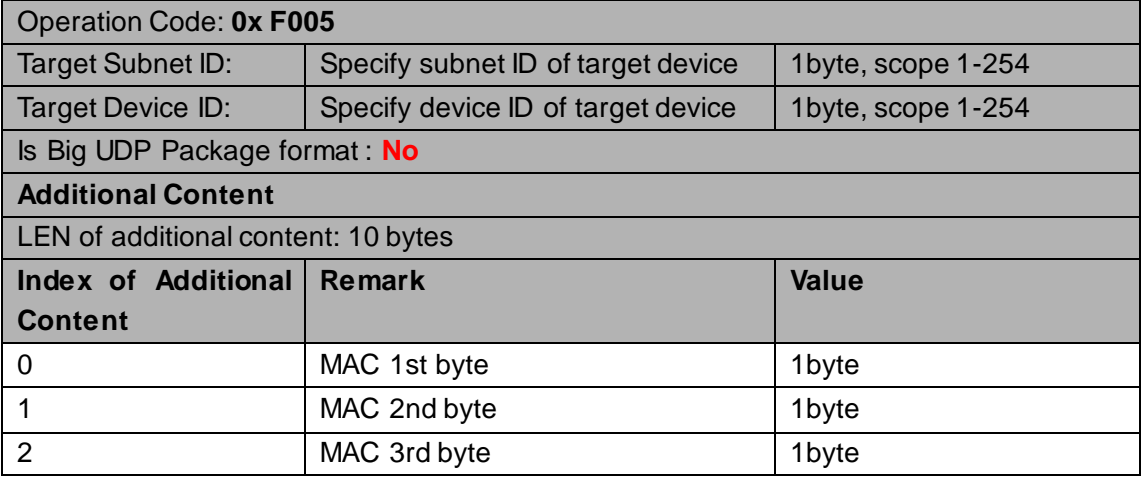

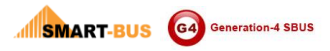

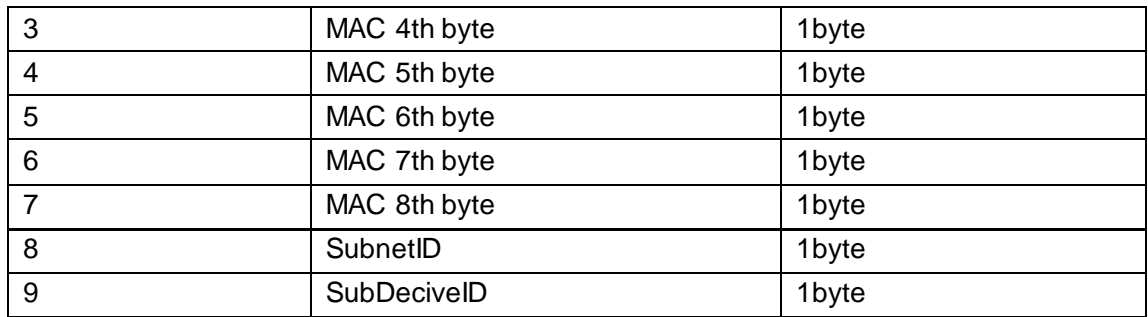

#### **Response**

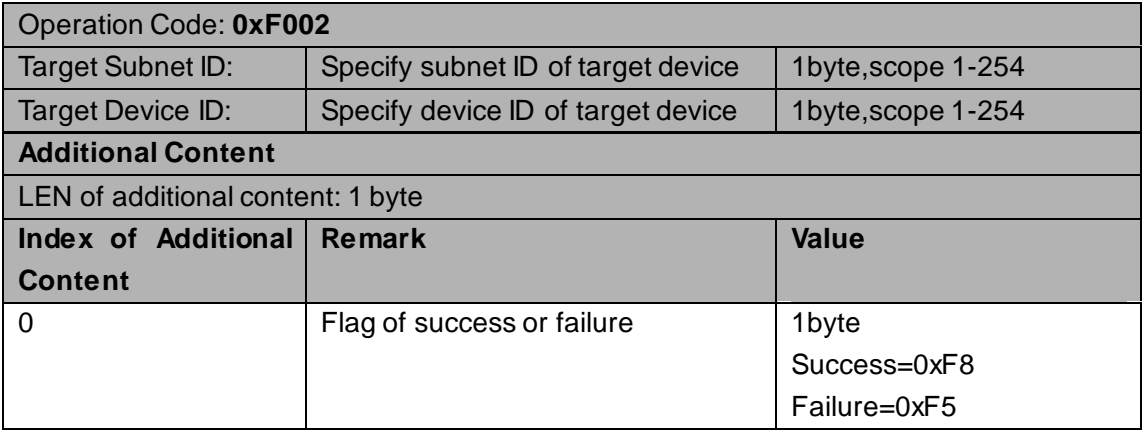

# <span id="page-13-0"></span>1.9 To see whether the specify device is on line

#### Supported Device: All modules

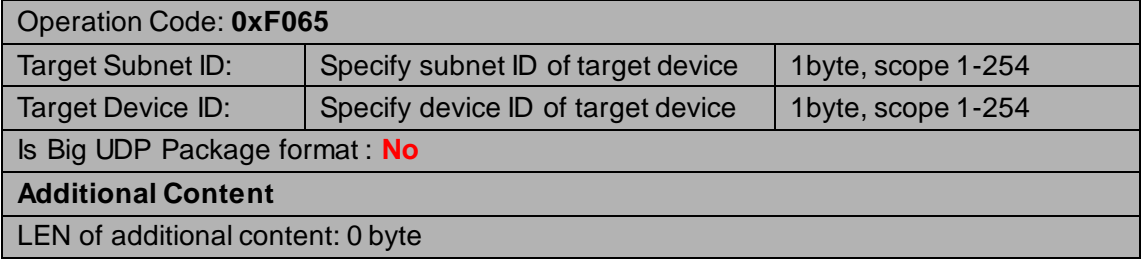

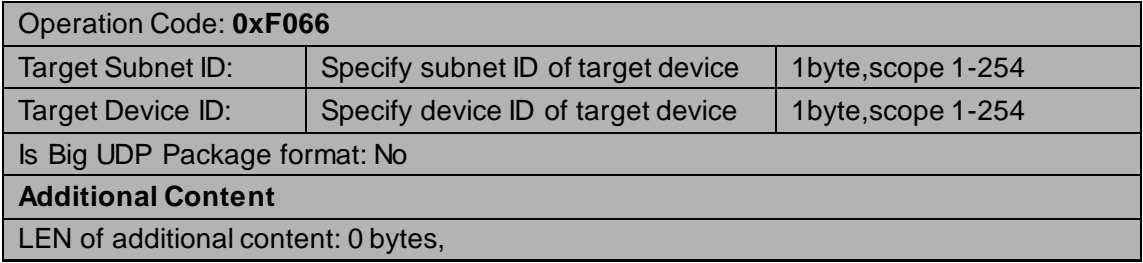

# <span id="page-14-0"></span>**15 IR**

### <span id="page-14-1"></span>1 Control And Statue

# <span id="page-14-2"></span>1.1 Send specify IR#

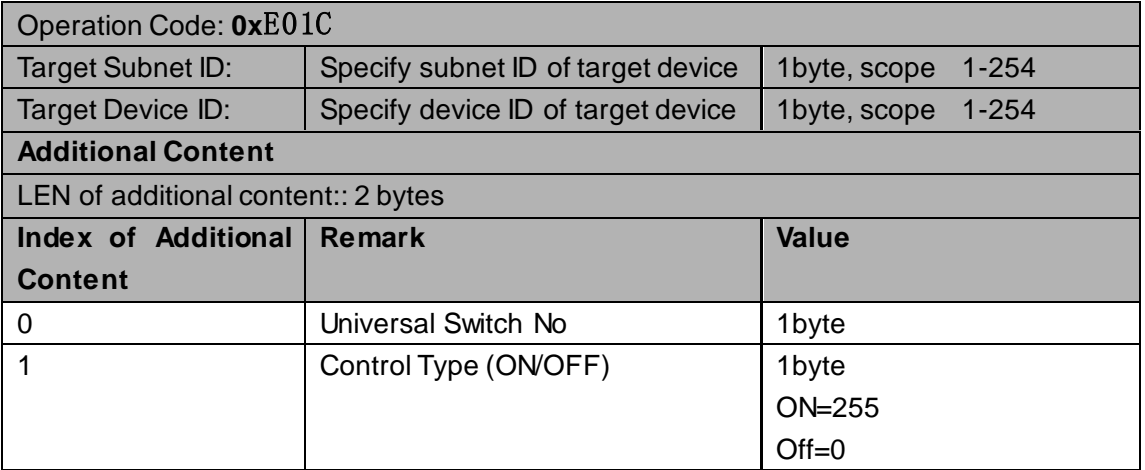

#### **Response**

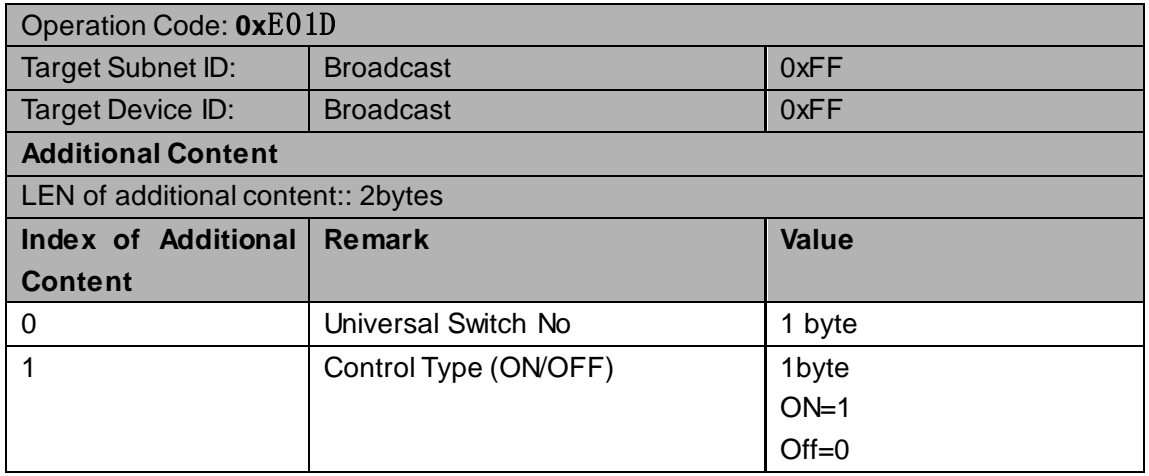

# <span id="page-14-3"></span>**1.2 Send specify IR MACRO**

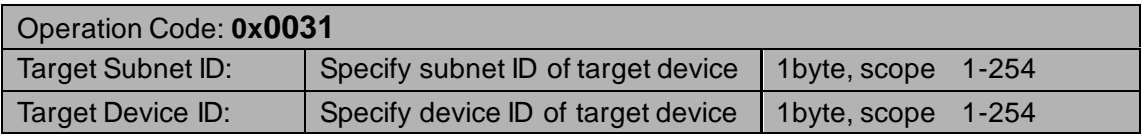

Copyright@Smart Home Group

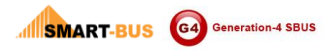

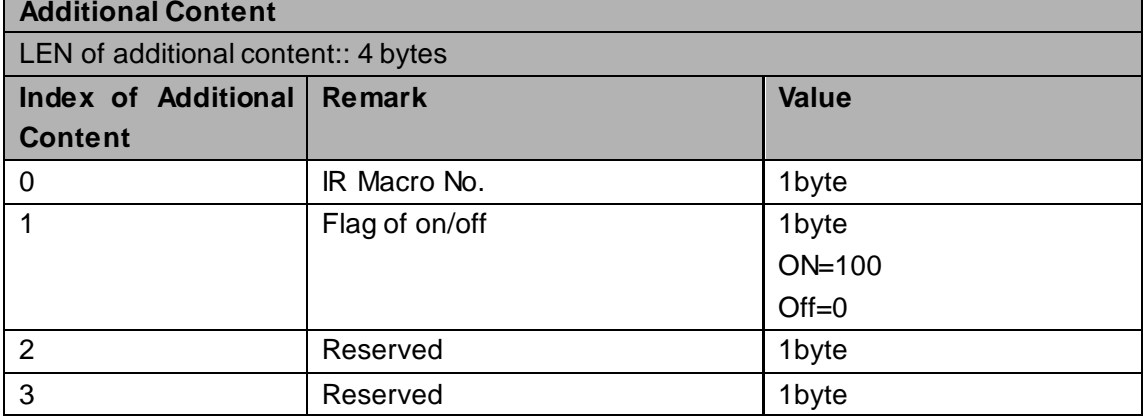

 $\overline{\phantom{a}}$ 

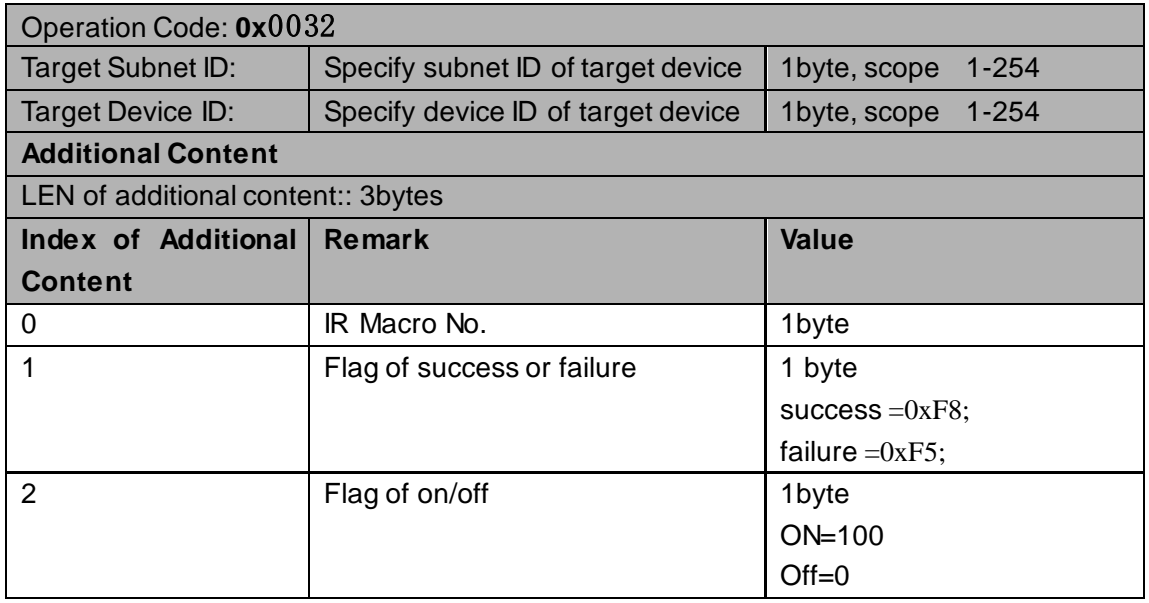

### <span id="page-15-0"></span>**2 Settings**

### <span id="page-15-1"></span>2.1 IR#

# <span id="page-15-2"></span>2.1.1 Start Downing IR to specify IR#

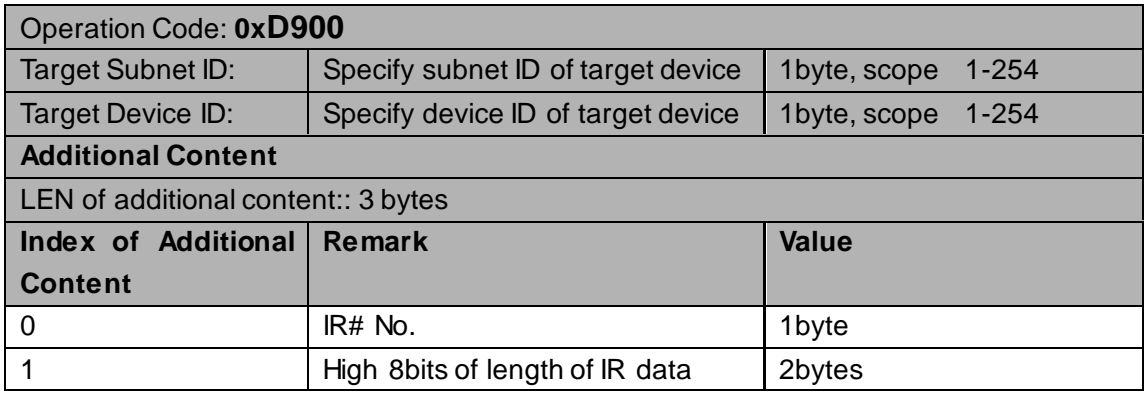

**SMART-BUS** G4 Generation-4 SBUS

2 **Low 8bits of length of IR data** 

IR Protocol Using Inside **V1.0**

**Response**

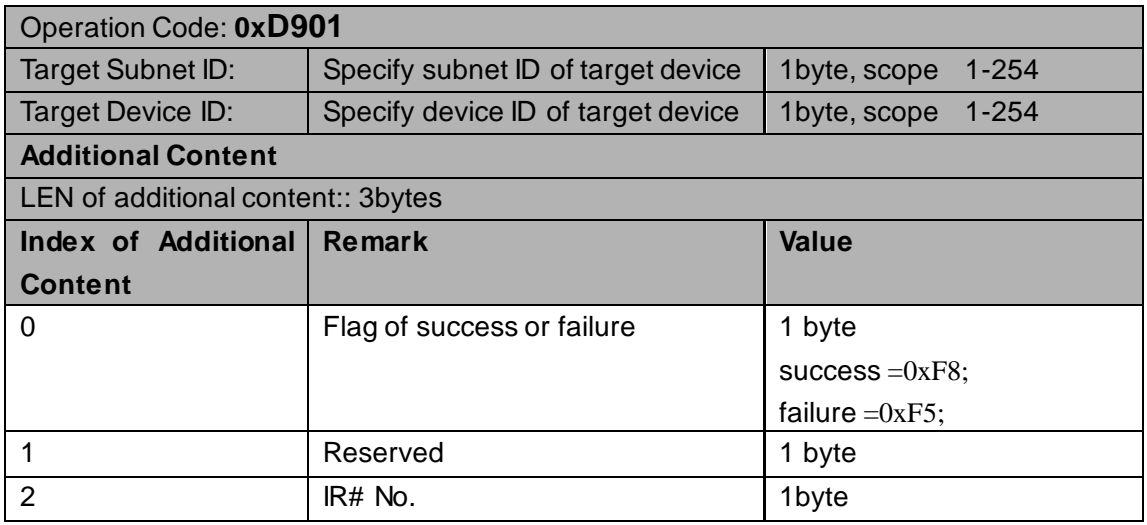

# <span id="page-16-0"></span>2.1.2 Down Packages of Current IR data

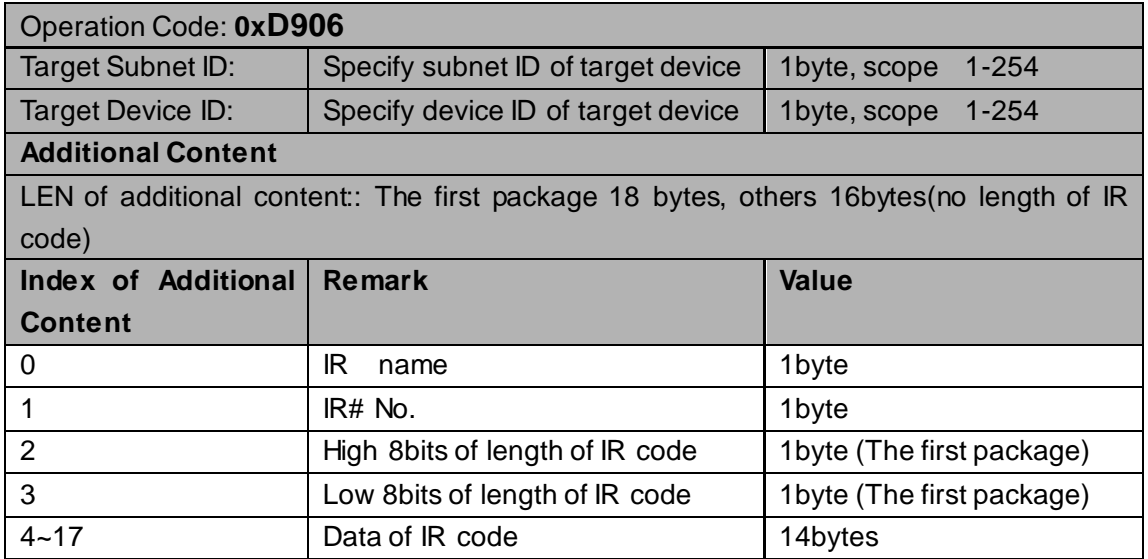

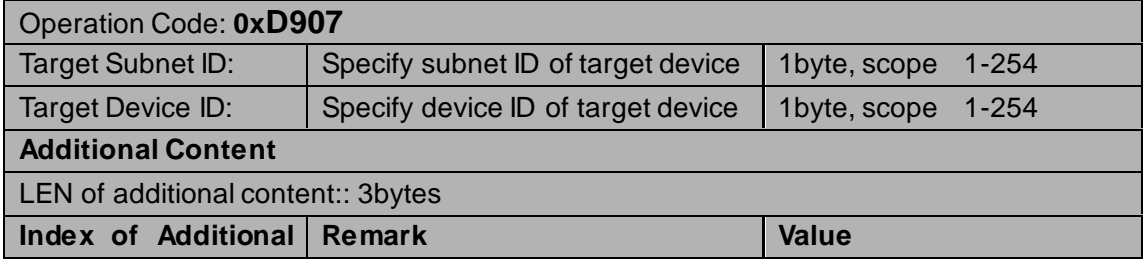

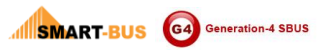

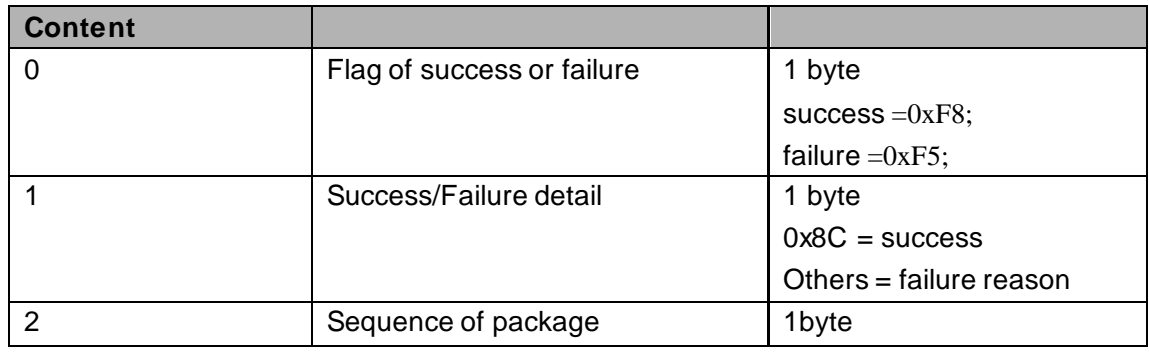

# <span id="page-17-0"></span>2.1.3 Delete specify IR#

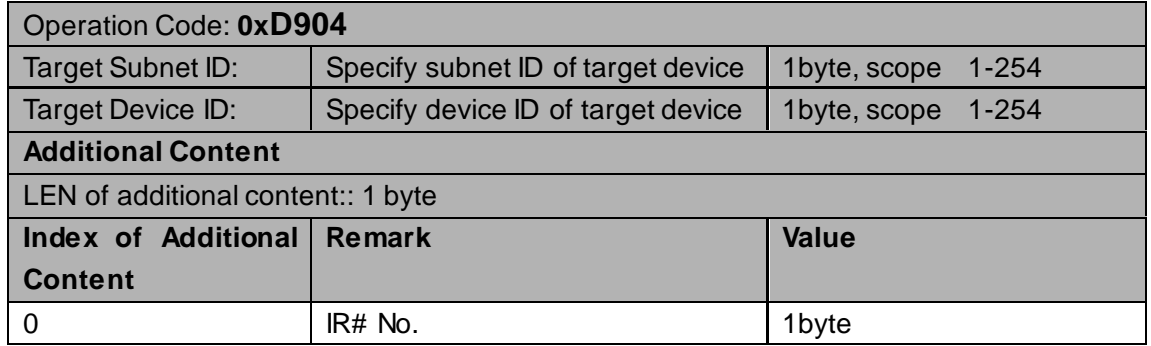

#### **Response**

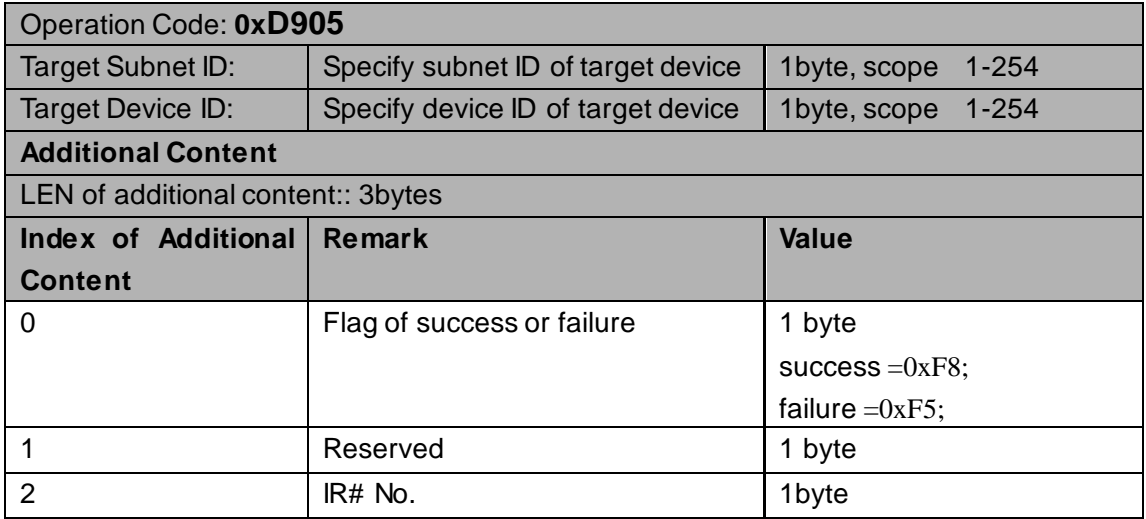

### <span id="page-17-1"></span>2.1.4 Delete all IR#

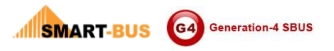

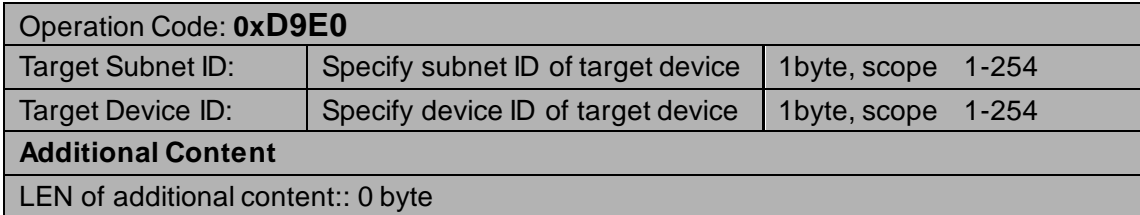

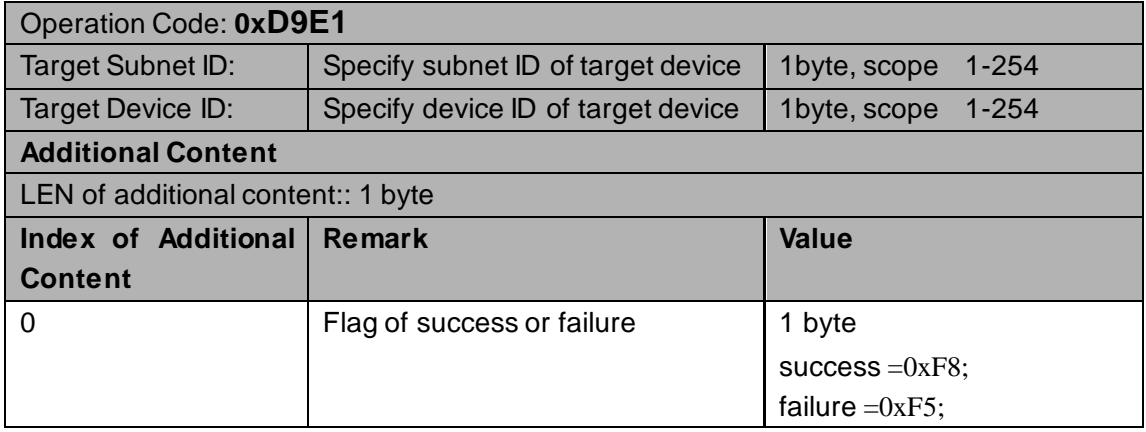

# <span id="page-18-0"></span>2.1.5 Read remark of specify IR#

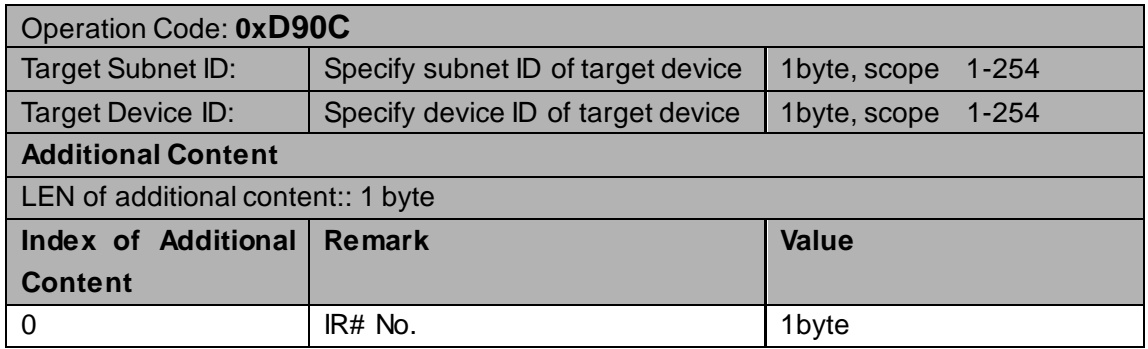

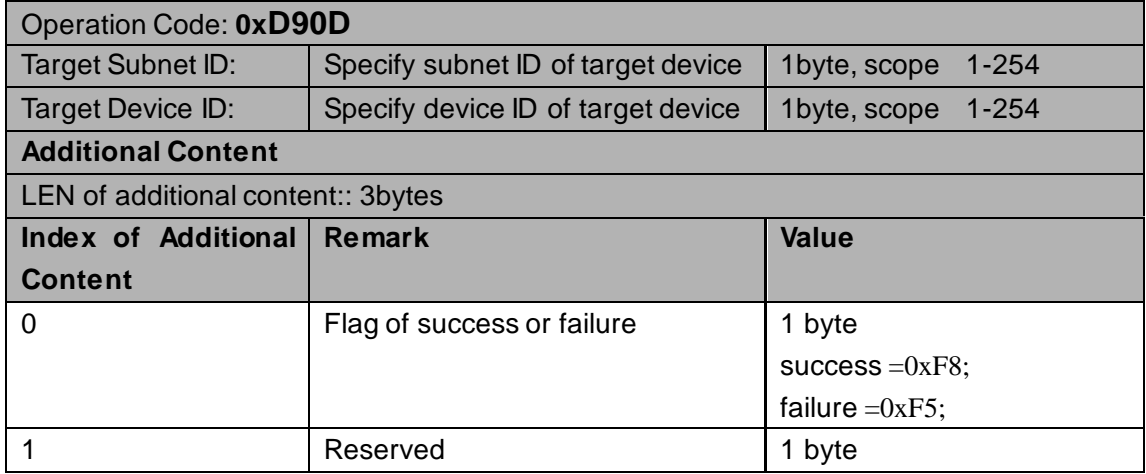

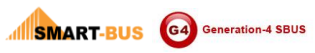

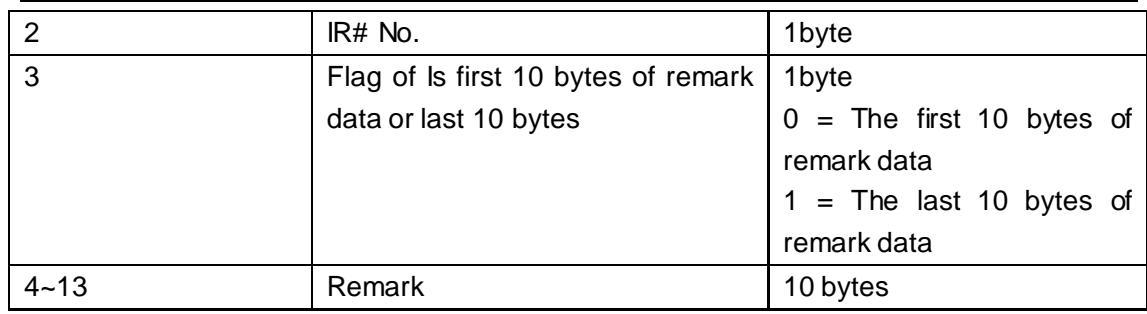

# <span id="page-19-0"></span>2.1.6 Modify remark of specify IR#

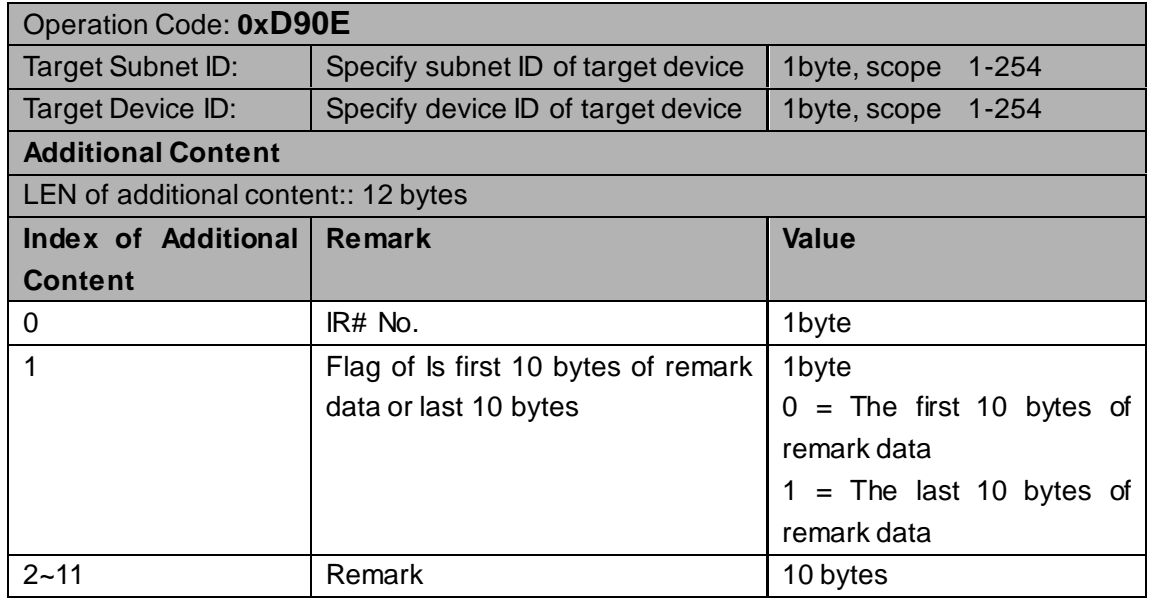

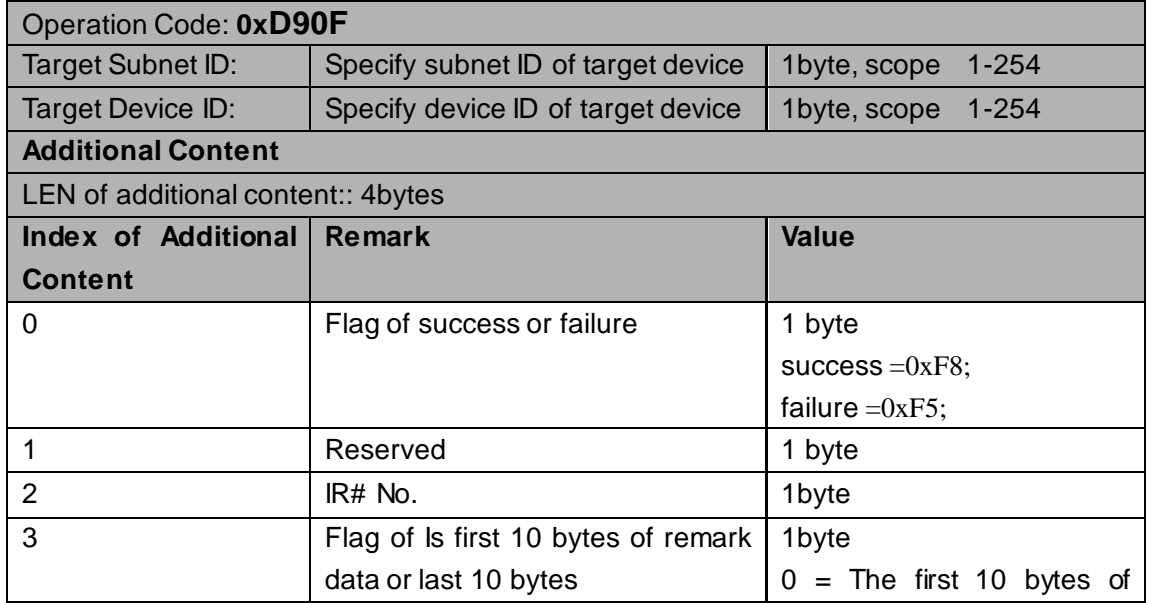

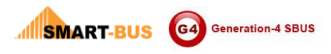

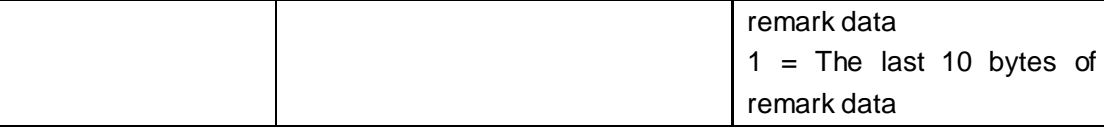

# <span id="page-20-0"></span>2.1.7 Read QTY of valid IR#

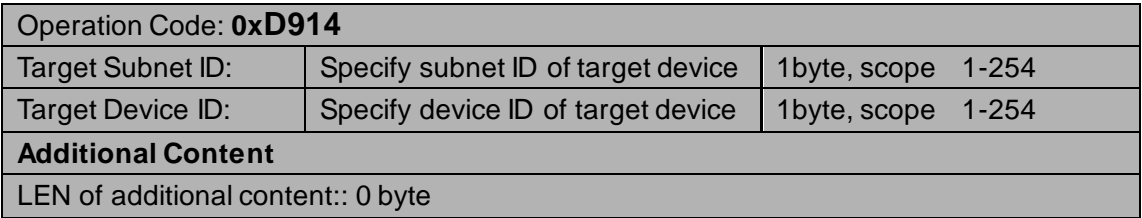

#### **Response**

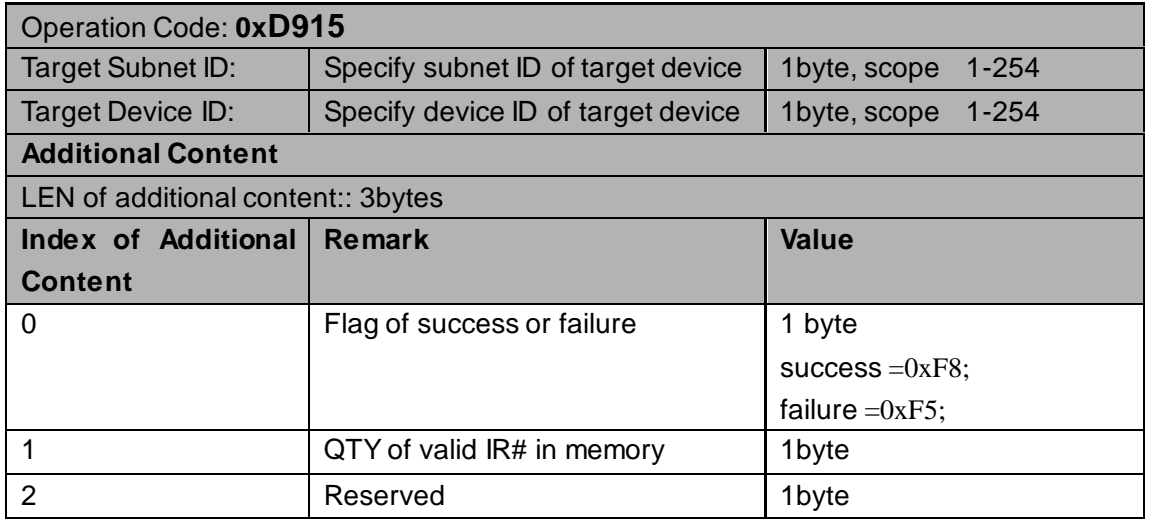

### <span id="page-20-1"></span>2.2 IR Macro

### <span id="page-20-2"></span>**2.2.1 Read commands of macro**

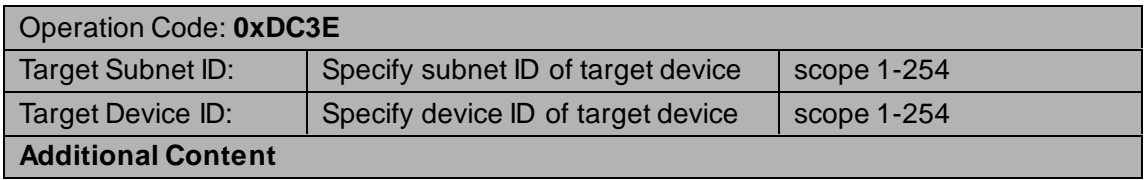

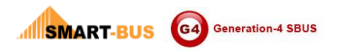

LEN of additional content::2 bytes **Index of Additional Content Remark Value** 0 macro number 1byte Number Range(1 to 10) 1 CMD ID 1byte Number Range(1 to 50)

#### **Response**

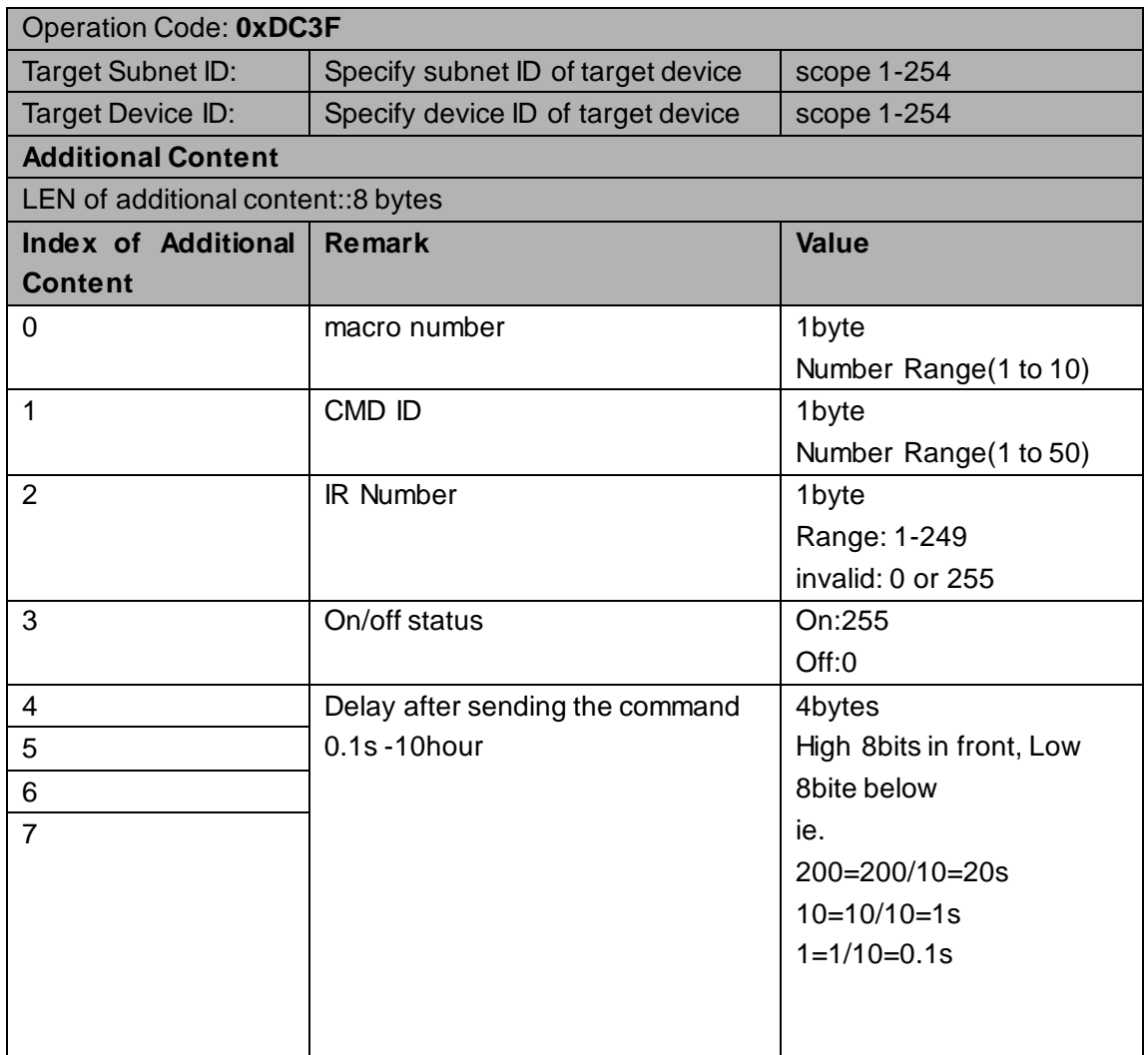

### <span id="page-21-0"></span>**2.2.2 Modify commands of macro**

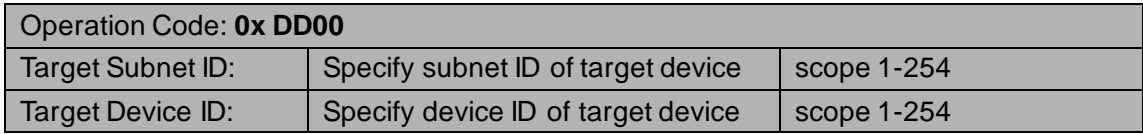

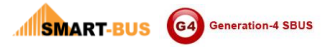

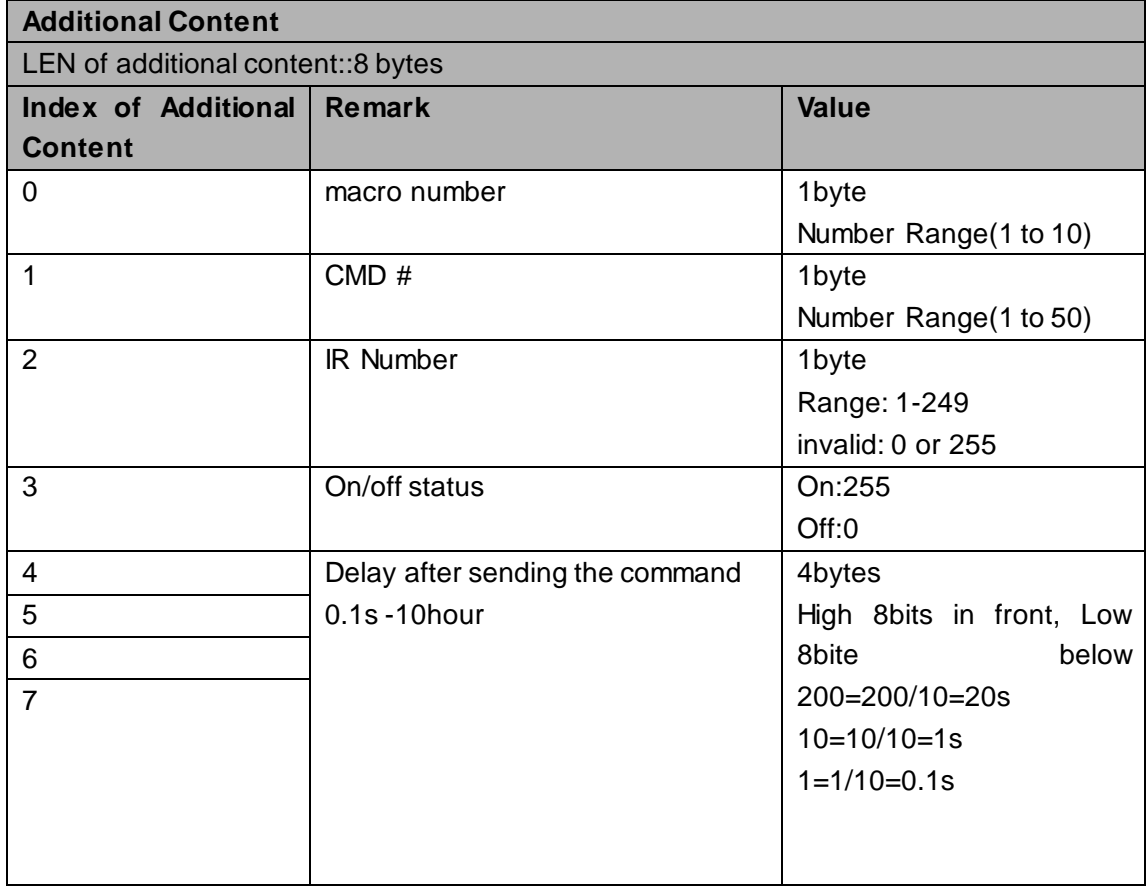

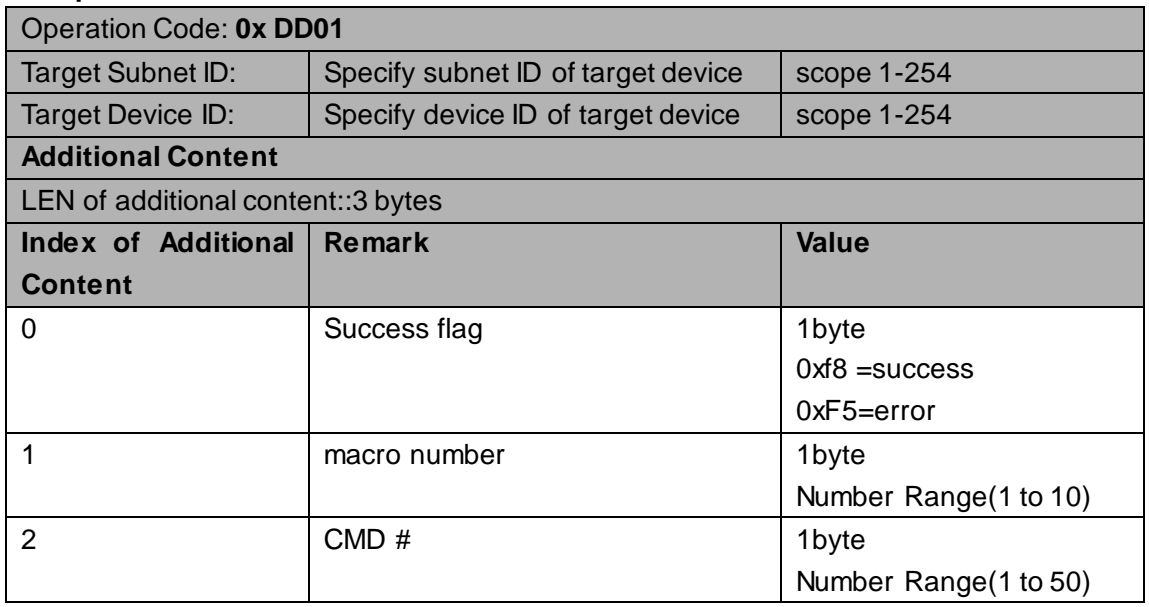

### <span id="page-22-0"></span>**2.2.3 Read macro remark**

Operation Code: **0x DC3A**

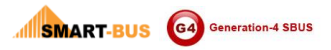

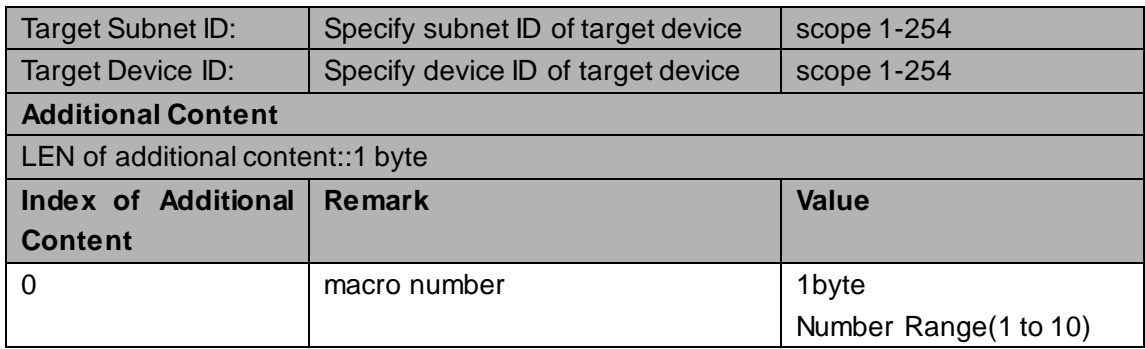

#### **Response**

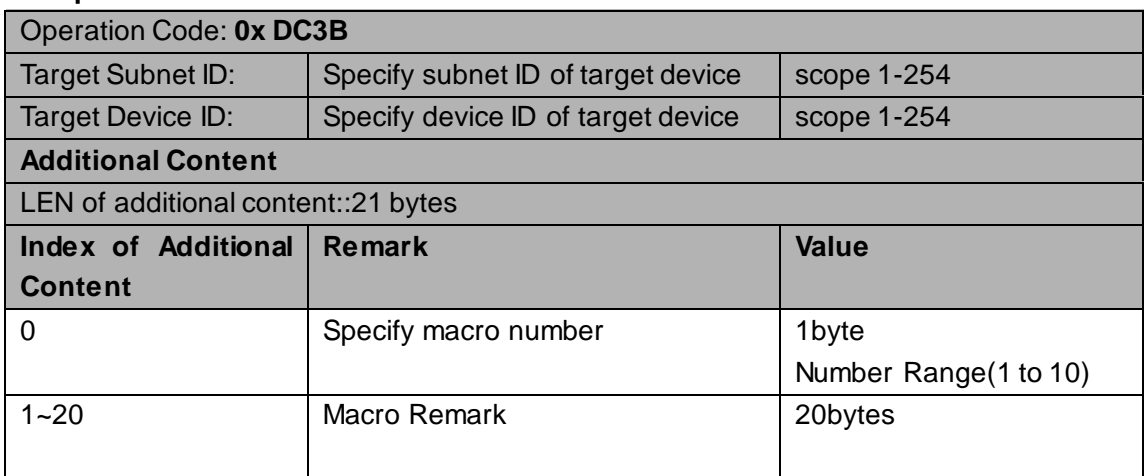

# <span id="page-23-0"></span>**2.2.4 Modify macro remark**

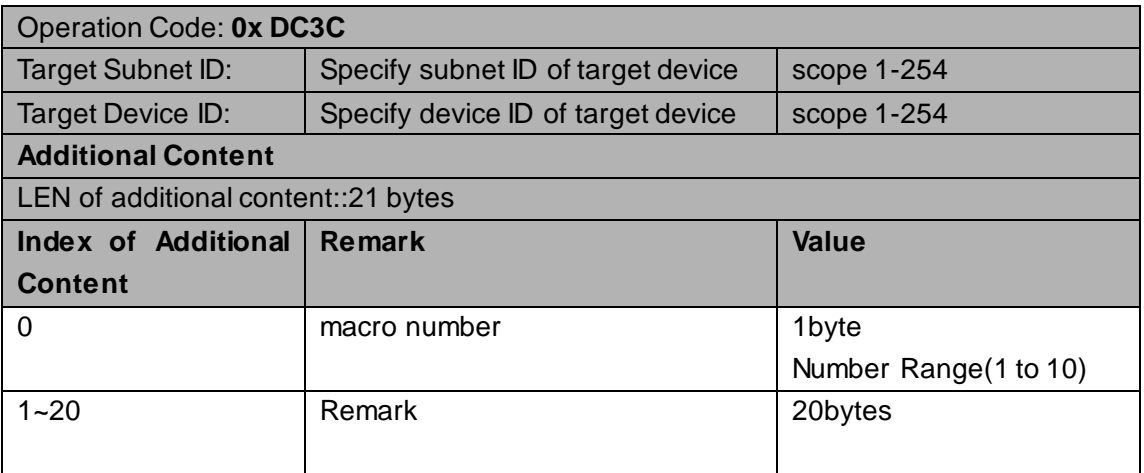

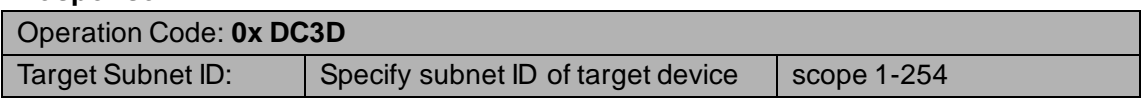

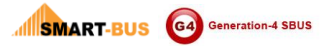

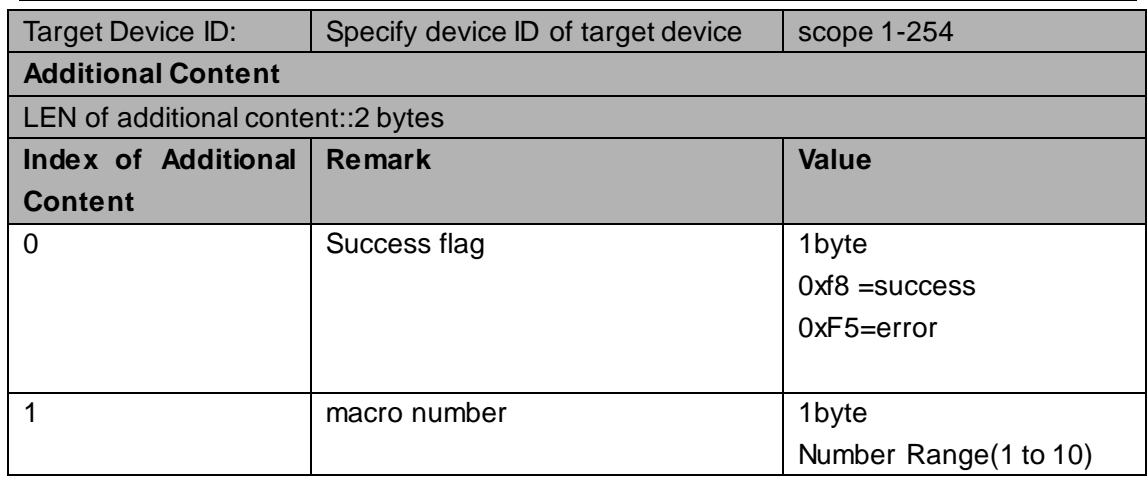

### <span id="page-24-0"></span>**2.2.5 Read mode of Macro**

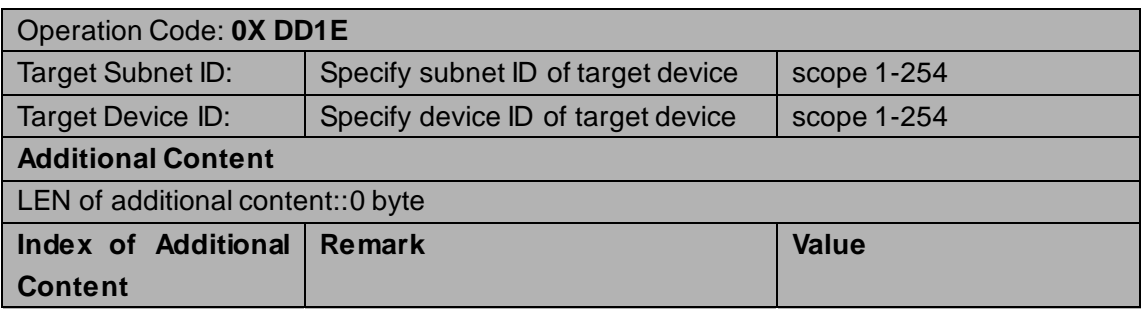

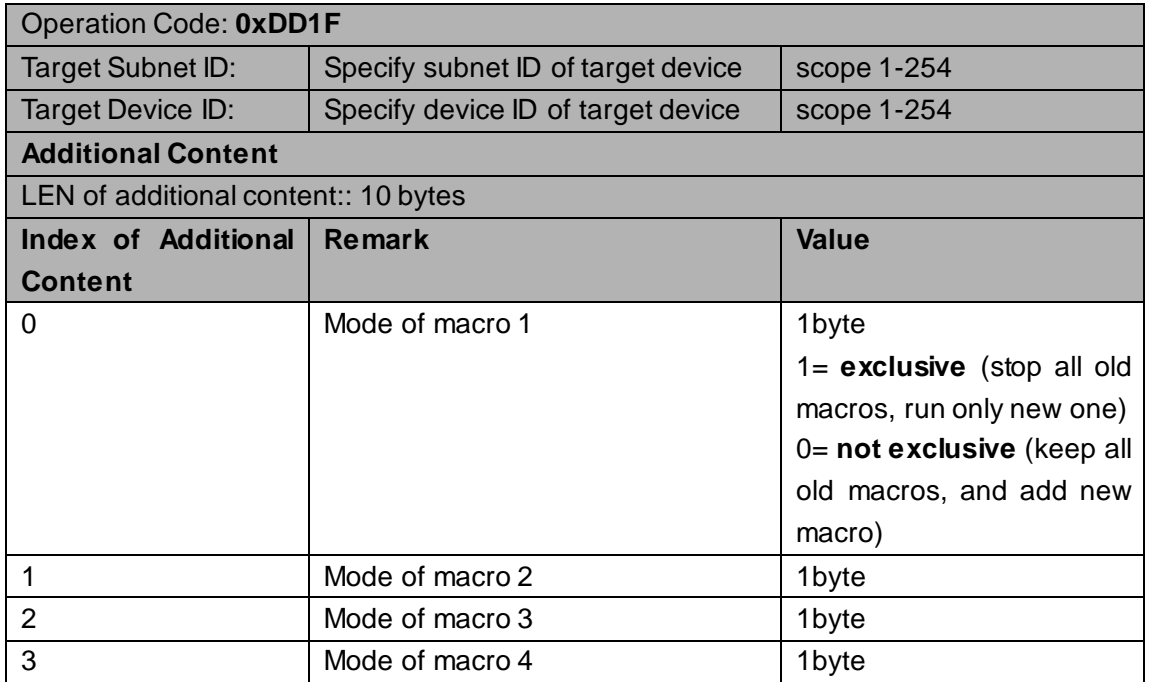

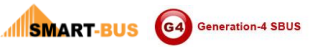

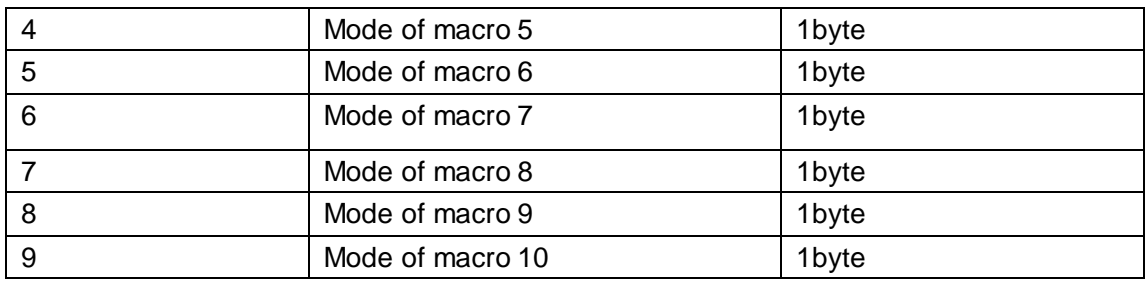

### <span id="page-25-0"></span>2.3 Current Sensor

# <span id="page-25-1"></span>**2.3.1 Read IR # which works with current sensor**

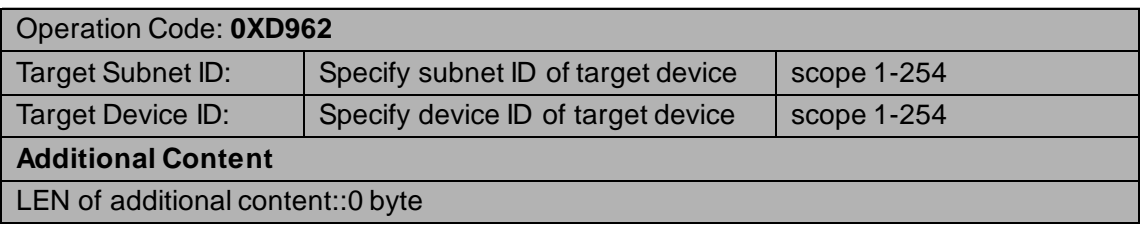

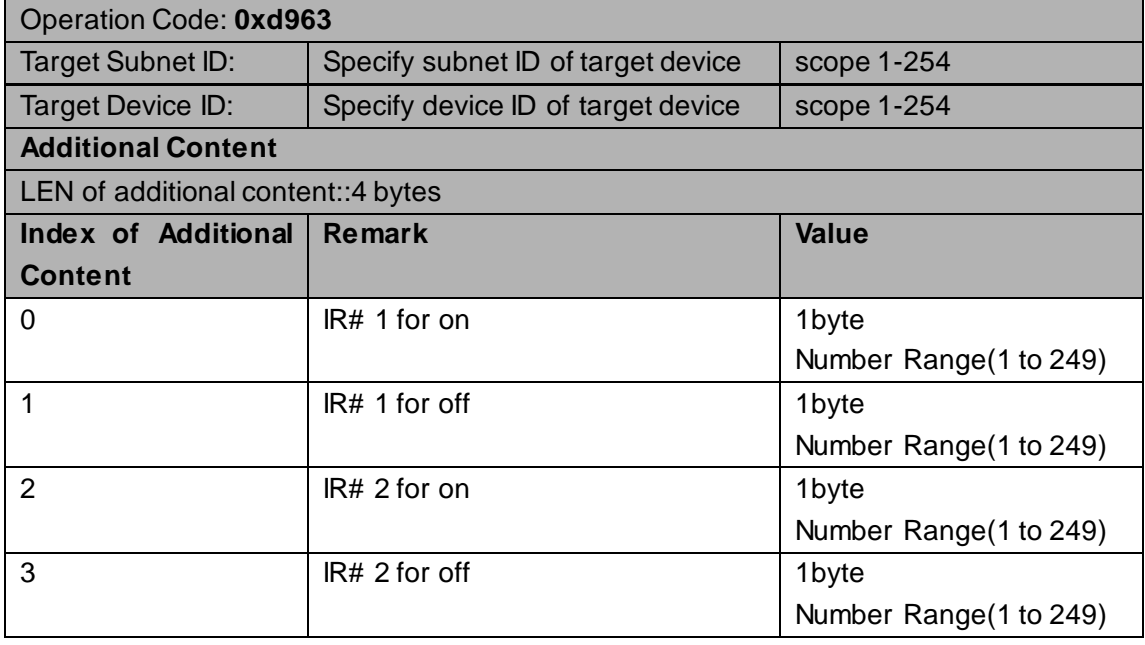

# <span id="page-26-0"></span>**2.3.2 Modify IR# which works with current sensor**

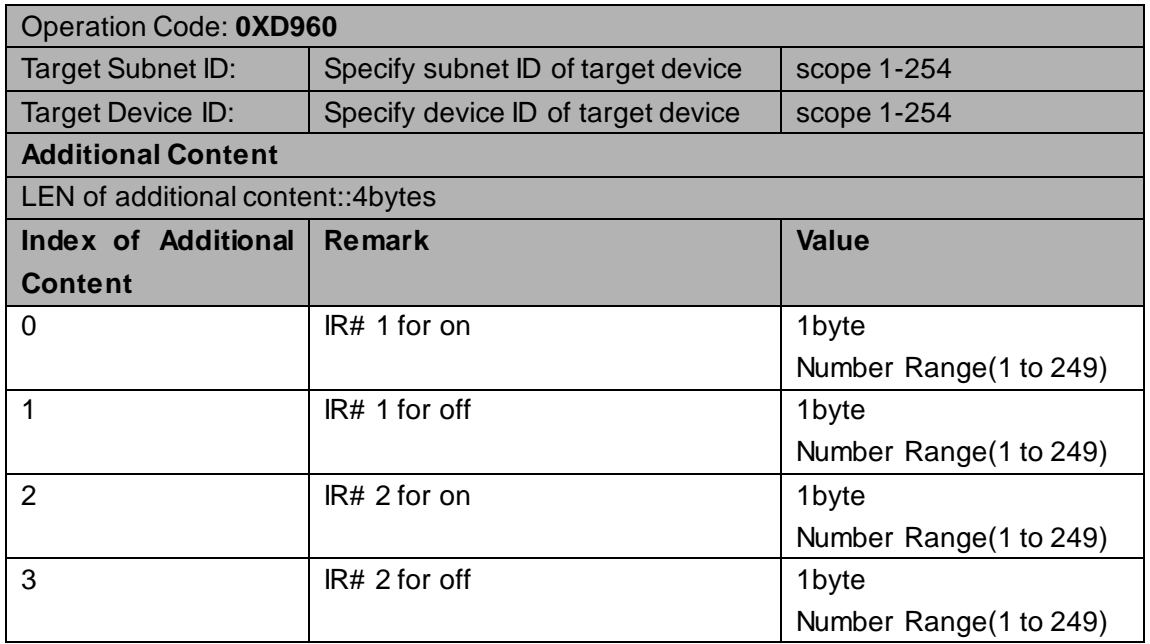

#### **Response**

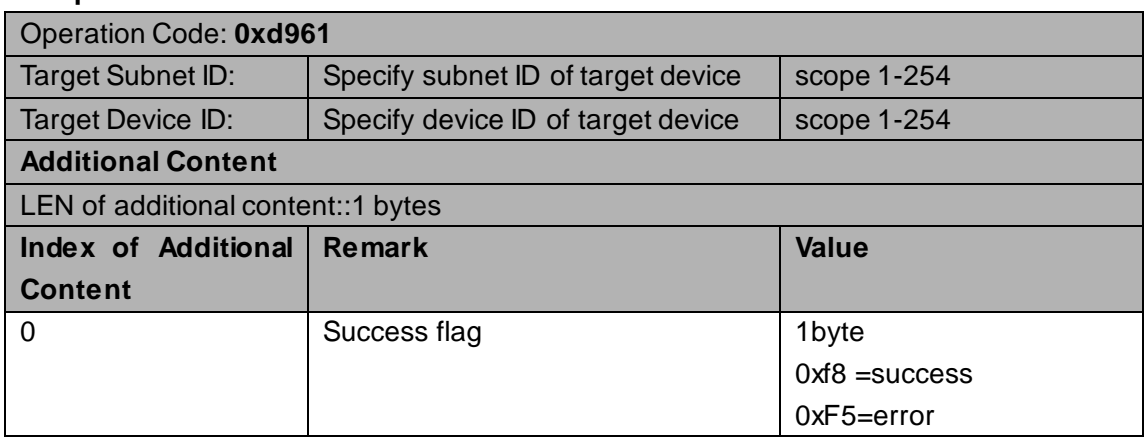

### <span id="page-26-1"></span>**2.3.3 Read current value of current sensor**

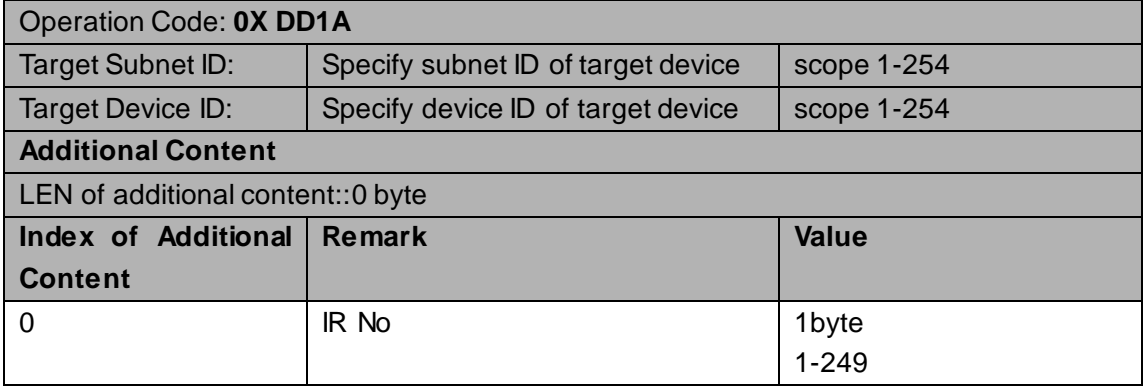

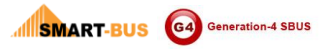

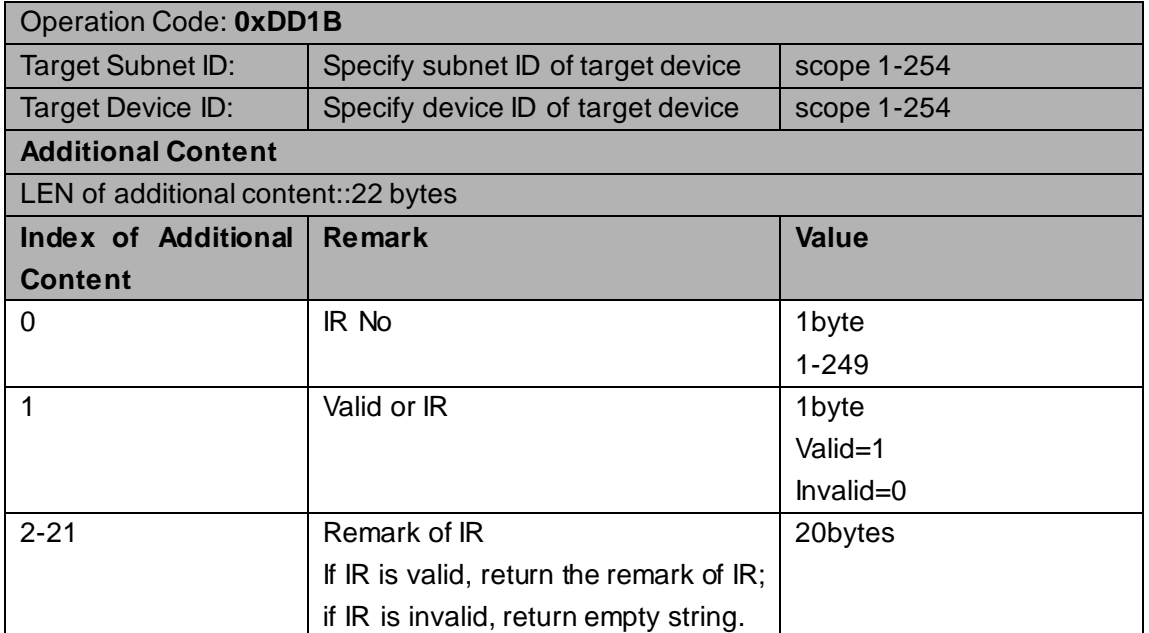

# <span id="page-27-0"></span>**2.3.4 Modify current value of current sensor**

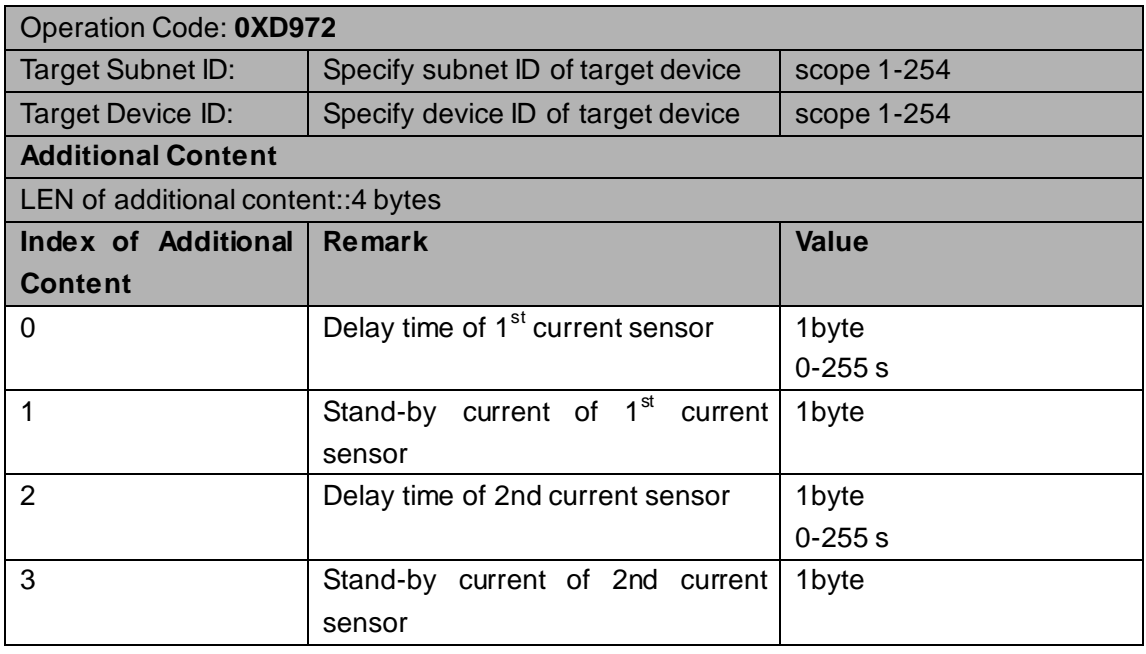

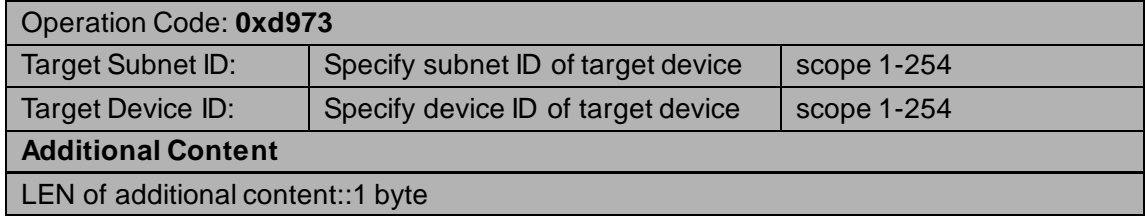

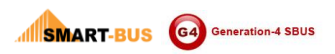

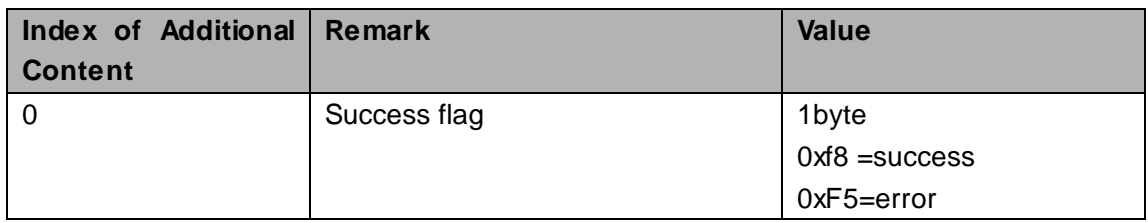